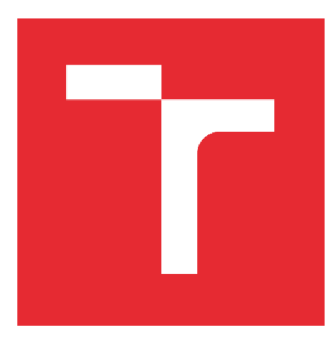

# **WSOKÉ UČENÍ TECHNICKÉ V BRNĚ**

BRNO UNIVERSITY OFTECHNOLOGY

## FAKULTA STROJNÍHO INŽENÝRSTVÍ

FACULTY OF MECHANICAL ENGINEERING

### ÚSTAV AUTOMATIZACE A INFORMATIKY

INSTITUTE OF AUTOMATION AND COMPUTER SCIENCE

# **SIMULACE MODELU ROBOTICKÉHO HADA**

SIMULATION OF A ROBOTIC SNAKE MODEL

**BAKALÁŘSKÁ PRÁCE**  BACHELOR'S THESIS

**AUTOR PRÁCE Peter Janus**  AUTHOR

**VEDOUCÍ PRÁCE Ing. Tomáš Hůlka SUPERVISOR** 

**BRNO 2021** 

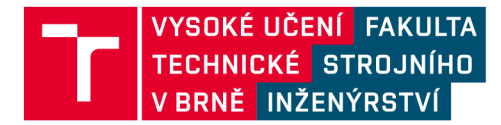

# **Zadání bakalářské práce**

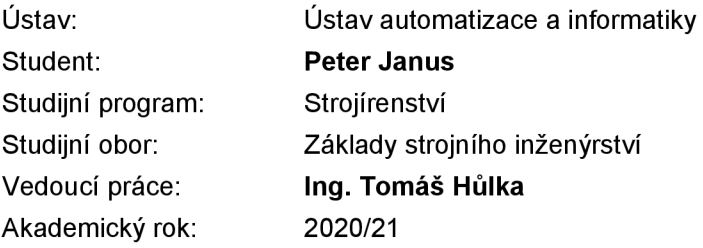

Ředitel ústavu Vám v souladu se zákonem č.111/1998 o vysokých školách a se Studijním a zkušebním řádem VUT v Brně určuje následující téma bakalářské práce:

#### **Simulace modelu robotického hada**

#### **Stručná charakteristika problematiky úkolu:**

Úkolem studenta bude nejprve analyzovat dynamiku hadího pohybu. Poté navrhne a vhodným způsobem (simulace/konstrukce) vytvoří model n-článkového hada a otestuje ho na vhodné úloze.

#### **Cíle bakalářské práce:**

Stručná rešerše problematiky hadího pohybu. Výběr vhodného simulačního SW. Vytvoření modelu robotického hada. Otestování funkčnosti na vhodné úloze.

#### **Seznam doporučené literatury:**

S. Hirose, Biologically Inspired Robots: Serpentile Locomotors and Manipulators. Oxford University Press, 1993.

C. Wright, A. Johnson, A. Peck, Z. McCord, A. Naaktgeboren, P. Gianfortoni, M. Gonzalez-Rivero, R. Hatton, and H. Choset, "Design of a modular snake robot," in Intelligent Robots and Systems, 2007.

Termín odevzdání bakalářské práce je stanoven časovým plánem akademického roku 2020/21

V Brně, dne

L. S.

ředitel ústavu děkan fakulty

doc. Ing. Radomil Matoušek, Ph.D. doc. Ing. Jaroslav Katolický, Ph.D.

### **ABSTRAKT**

Práca sa zaoberá vytvorením simulácie modelu robotického hada, ktorý je následne overený na názornej úlohe. V prvej časti práce sa nachádza stručná rešerš poznatkov o biologických hadoch a ich pohyboch. Druhá, praktická časť, popisuje tvorbu modelu hada, spôsoby programovania a funkčnosť modelu. Posledná časť je zacielená na vyhodnotenie výsledkov, z ktorých je následne vyvodený záver.

## **ABSTRACT**

The thesis deals with the creation of a simulation of robotic snake model, which is then verified on a demonstrational task. In the first part of the thesis there is a brief search of knowledge about biological snakes and their movements. Second, practical part, describes the creation of snake model, programming methods and functionality of the model. Last part is aimed at evaluating the results, from which conclusion is made.

# **KLICOVA SLOVA**

hadí robot, softvérová simulácia, hadí pohyb, V-REP, serpenoidná krivka

### **KEYWORDS**

snake robot, software simulation, snake locomotion, V-REP, serpenoid curve

# **BIBLIOGRAFICKÁ CITACE**

JANUS, Peter. *Simulace modelu robotického hada.* Brno, 2021. Dostupné také z: [https://www.vutbr.cz/studenti/zav-prace/detail/132851.](https://www.vutbr.cz/studenti/zav-prace/detail/132851) Bakalářská práce. Vysoké učení technické v Brně, Fakulta strojního inženýrství, Ústav automatizace a informatiky. Vedoucí práce Tomáš Hůlka.

# **PODĚKOVÁNÍ**

Chcel by som sa poďakovať môjmu vedúcemu práce Ing. Tomášovi Hůlkovi za ochotu kedykoľvek odborne poradiť a za podporu pri tvorbe tejto práce.

# **ČESTNÉ PROHLÁŠENÍ**

Prohlašuji, že, že tato práce je mým původním dílem, vypracoval jsem ji samostatně pod vedením vedoucího práce a s použitím odborné literatury a dalších informačních zdrojů, které jsou všechny citovány v práci a uvedeny v seznamu literatury.

Jako autor uvedené práce dále prohlašuji, že v souvislosti s vytvořením této práce jsem neporušil autorská práva třetích osob, zejména jsem nezasáhl nedovoleným způsobem do cizích autorských práv osobnostních a jsem si plně vědom následku porušení ustanovení § 11 a následujících autorského zákona c. 121/2000 Sb., včetně možných trestně právních důsledků.

V Brně dne 20. 5. 2021

Peter Janus

# **OBSAH**

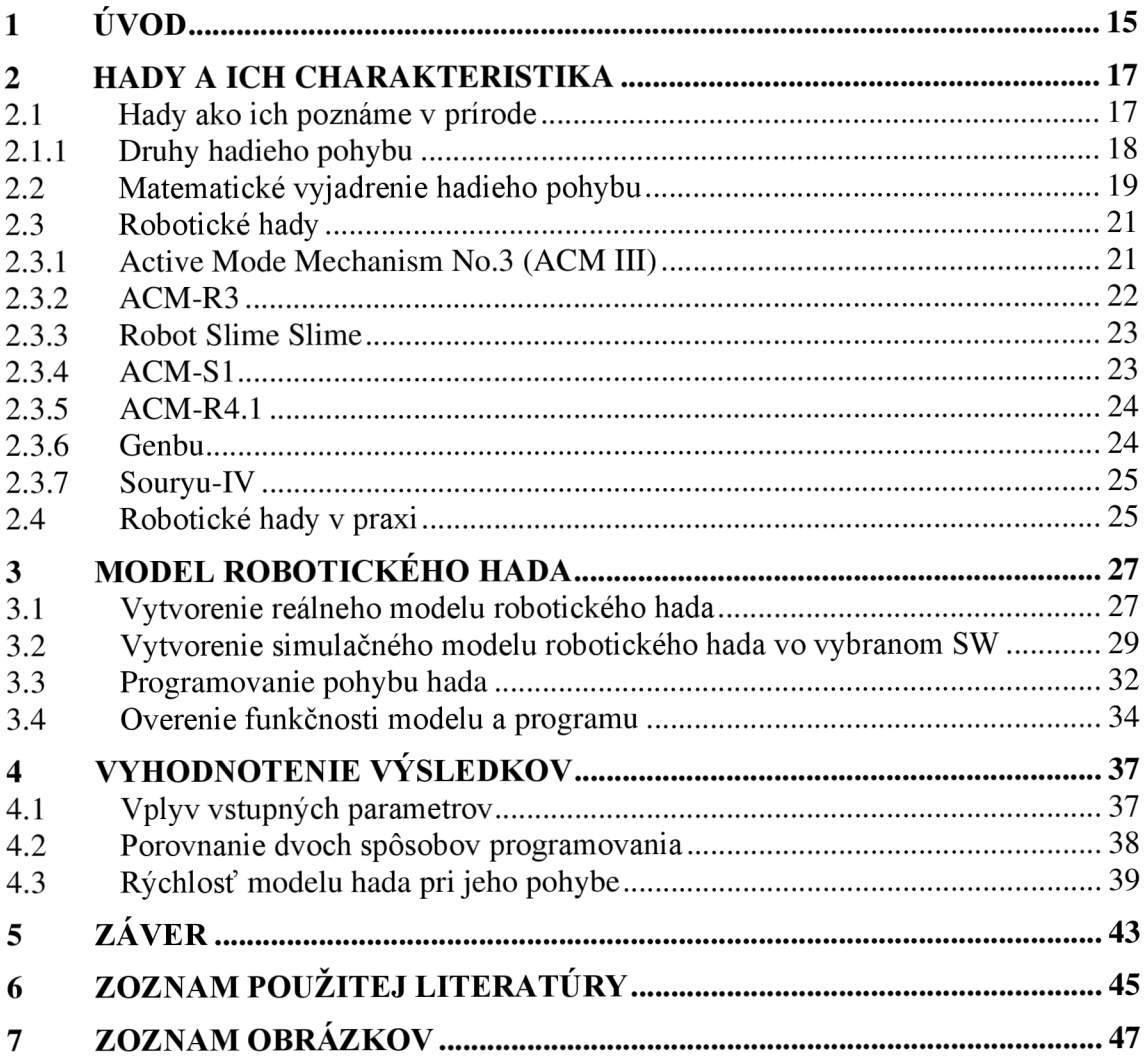

# **1 ÚVOD**

V posledných rokoch je možné sledovať obrovský dopyt po robotických strojoch v rôznych formách. Tieto stroje, alebo teda roboty, pomáhajú pri každodennom živote, či už ide o nebezpečnú prácu kde nahradili ľudskú činnosť alebo ide o jednoduché úkony v domácnosti. Vo väčšine prípadov sa zatiaľ stretávame s robotmi podobnými zvieratám.

Od počiatku vytvárania robotov je jedným z najväčších problémov ich pohyb. Pri prvých robotoch bolo veľkým úspechom, keď dokázal čo i len jednoduché premiestnenie z miesta na miesto. Roboty sa však často stretávajú s prekonávaním nepriaznivých terénov. V tomto prípade hrá obrovskú rolu tvar a konštrukcia. Našťastie pri nasadzovaní robotov do práce je predom známe v akom prostredí budú túto činnosť vykonávať a tak prichádzame k myšlienke tvorby robotov podobných živočíchom, ktorý sú schopný sa pohybovať v danom prostredí a nám ostáva už len pochopiť ich pohyb a aplikovať ho na model. Široké využitie si práve našli robotické hady. Ich pohyb je skúmaný stáročia a preto máme množstvo informácií k vytvoreniu funkčného robotického hada.

S hadom sa stretávame aj v tejto bakalárskej práci, ktorej cieľom je vytvoriť model robotického hada a neskôr otestovať jeho funkčnosť na demonštračnej úlohe. Na začiatku sú charakterizované druhy hadieho pohybu z biologického hľadiska a je vybraný konkrétny druh pohybu ktorý bude aplikovaný na modeli. Ďalšia časť obsahuje potenciálny návrh reálneho modelu ale taktiež návrh modelu v simulačnom softvéry V-REP. Táto časť taktiež zahrňuje podrobnejšie opísaný spôsob programovania robotického pohybu. Následne v poslednej časti sa nachádzajú vyhodnotenia a porovnania týkajúce sa funkčnosti, programovania a výstupov.

T

### **2 HADY A ICH CHARAKTERISTIKA**

Ako už vyplýva z názvu kapitoly, bude zameraná na celkovú charakteristiku hadov, ako biologických tak aj robotických. Hlavnou témou celej kapitoly bude pohyb biologických hadov, jeho charakteristika a použiteľnosť pre simuláciu robotických hadov. Hadí pohyb sa na prvý pohľad zdá byť jednoduchý, no existuje niekoľko druhov pohybov.

#### **2.1 Hady ako ich poznáme v prírode**

Na začiatku by bolo vhodné si povedať o biologických hadoch základné poznatky aby bolo možné sa k nim čo najviac priblížiť s robotickým modelom. Keďže sa budeme venovať pohybu hadov, určite by sme mali poznať ich anatómiu, tvar tela a spôsoby pohybu.

Väčšine ľudí sa na prvý pohľad zdá, že všetky hady majú tvarovo rovnaké telo. Rozlišujeme však 3 základné tvary hadieho tela. Telo kruhovitého prierezu majú podzemné hady. Hady, ktoré sa pohybujú na povrchu zeme majú sploštené brucho a šplhajúce typy hadov majú ploché brucho. Avšak podrobnejším skúmaním bolo zistené, že ich brucho je mierne vtlačené dovnútra. Ďalšie typy tiel môžeme sledovať napríklad u hadov žijúcich vo vode, ktoré majú oválne telo a posledným typom je telo s trojuholníkovým prierezom. Všetky hady majú podobnú anatómiu, ktorá sa líši len v maličkostiach. Ich telo je podlhovasté a bez končatín. Medzi hlavné hadie orgány patrí srdce, mozog, jazyk, pľúca, pečeň, obličky a črevá. Povrch hadieho tela je pokrytý pružnou kožou, ktorá je pokrytá šupinami. Plazenie hadov, umožňujú šupiny na spodnej strane brucha, ktoré sú priečne uložené [1, 2].

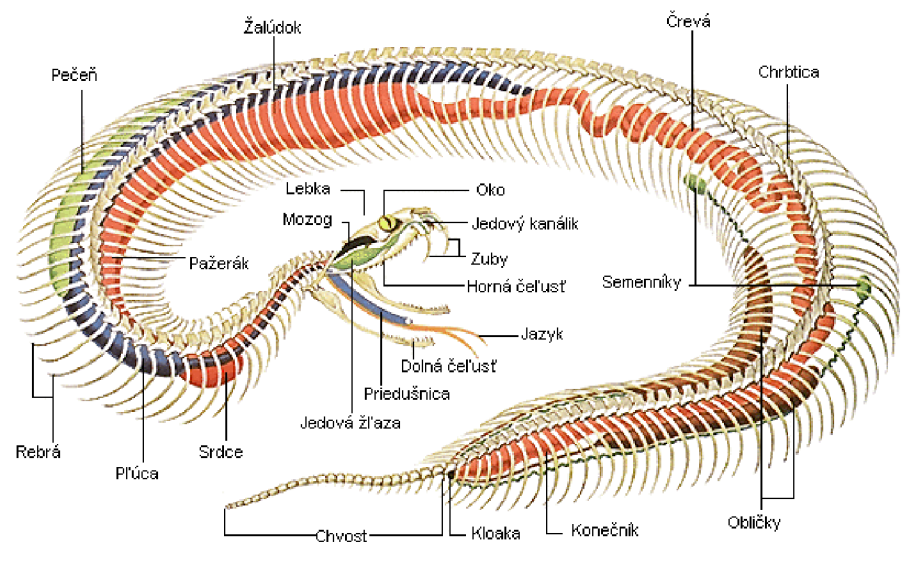

Obr. 1 Anatómia hada [3]

**17** 

Hadia kostra sa skladá z lebky a chrbtice. Je známe, že hady majú extrémne pretiahnuté a ohybné telá, ktoré sa môžu skladať až z 500 stavcov. Avšak bežný počet stavcov je okolo 120 až 240 stavcov. Každý stavec vhad'om tele je pripojený k dvojici rebier. Keďže u hadov absentuje prítomnosť hrudnej kosti, ich rebrá sú prepojené len silnými medzirebrovými svalmi. Vďaka týmto svalom je had schopný niekoľkých druhov pohybu. Absencia hrudnej kosti taktiež umožňuje hadiemu skeletu sa extrémne rozťahovať a tak môže had prehltať obrovské sústa potravy. U hadov sa môžeme stretnúť vo výnimočných prípadoch aj s končatinami. Konkrétne ide o zadné končatiny, ktoré sa počas evolúcie úplne neodstránili [4].

#### **2.1.1 Druhy hadieho pohybu**

Ako už bolo vyššie spomenuté, existuje niekoľko druhov hadieho pohybu a teraz si ich priblížime a vysvetlíme. V praxi bolo niekoľkokrát skúmané, ktorý z týchto druhov pohybov je najlepšie aplikovať na robotických modeloch.

#### **1. Vlnenie do strán** *(Serpentine locomotion)*

Pri tomto spôsobe pohybovania je telo uvrhnuté do série zvlnených kriviek. Keď sa had začne hýbať, začne sa hýbať celé telo a celé telo sleduje rovnakú trajektóriu ako hlava. Keď sa hlava zastaví, zastaví sa aj celé telo [5].

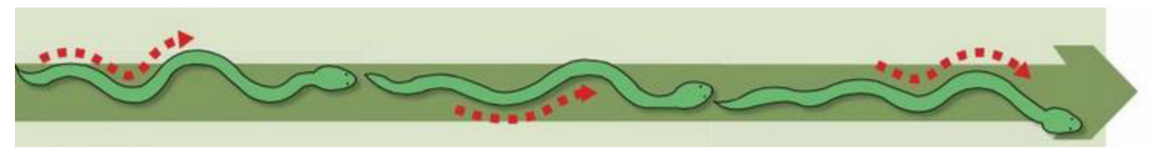

Obr. 2 Vlnenie do strán [6]

#### **2. Priamočiary pohyb** *(Rectilinear locomotion)*

Ďalší z druhov pohybuje pohyb priamočiary. Tento druh pohybu drží telo relatívne rovno a klže ho vpred analogickým spôsobom. Pri pohybe sa hadom šíri takzvaná kontrakčná vlna. Princíp kontrakčnej vlny je postupne zapájať do funkcie dvojice svalov, ktoré sa sťahujú a uvoľňujú. Tým že sa takýto sval stiahne, presunie sa váha o jeden pár svalov dozadu, táto časť s väčšou váhou sa zaprie o nerovnosti povrchu a odľahčená časť sa roztiahne a posunie o malú vzdialenosť dopredu. Takto pracuje množstvo segmentov (dvojíc svalov a rebier) a had sa pohybuje [5].

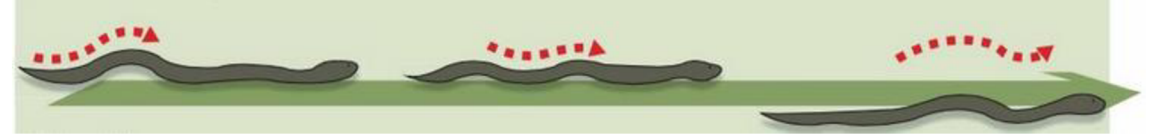

Obr. 3 Priamočiary pohyb [6]

#### **3. Harmonikový pohyb** *{Concertina locomotion)*

Tento druh pohybu vytvára z tela akúsi slučku a z hlavy oporný bod. Had vysúva hlavu dopredu kým sa takmer nevyrovná, potom sa o ňu zaprie a vytvorí z nej kotvu ku ktorej dotiahne celé svoje telo. Tento úkon opakuje a pomaly sa posúva vpred. Analogicky sa pohybujú aj bezstavovce [5].

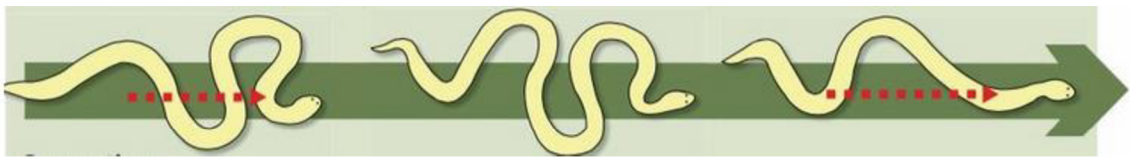

Obr. 4 Harmonický pohyb [6]

#### **4. Bočné navíjanie** *(Sidewinding)*

Bočné navíjanie, ktoré hady používajú hlavne vtedy, keď nemajú k dispozícií tuhý povrch, je akousi úpravou plazenia po piesočnatých pôdach. Had sa pohybuje bokom a jeho stopa je súborom rovnobežných čiar. Pri tomto pohybe sa had dotýka povrchu len dvomi časťami tela a zvyšok tela sa drží nad zemou [5].

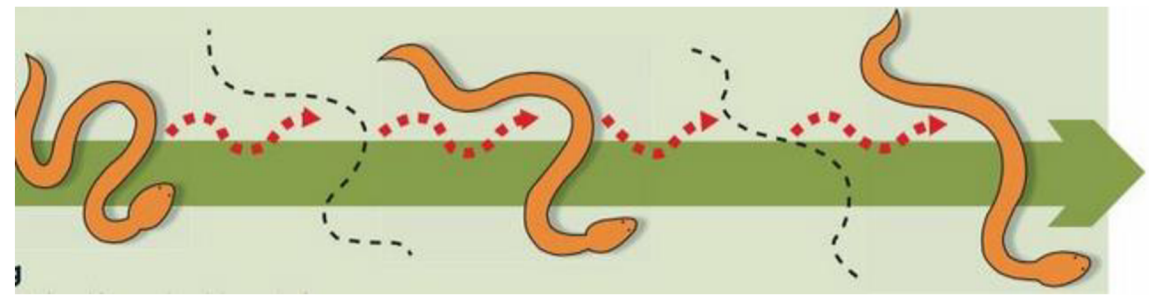

Obr. 5 Bočné navíjanie [6]

#### **2.2 Matematické vyjadrenie hadieho pohybu**

V minulosti bolo niekoľko pokusov a výskumov, ktoré sa zaujímali o to, ako najlepším spôsobom imitovať robotický pohyb hada. Medzi prvými tak učinil robotický technológ Hirose, ktorý charakterizoval krivku dvojrozmerného hadieho pohybu pomocou aproximácie tvaru biologického hada počas zvlnenia. Zakrivenie tejto krivky sa líši sínusovo a túto krivku pomenoval serpenoidná krivka [7].

Ako aj druhov pohybu, tak aj modifikácií serpenoidných kriviek vzniklo hneď niekoľko. Jedna z týchto modifikácií je súvislá serpenoidná krivka popísaná nasledovne.

$$
x(s) = \int_0^s \cos(\arccos(b\sigma) + c\sigma)d\sigma \tag{1}
$$

$$
y(s) = \int_0^s \sin (a\cos (b\sigma) + c\sigma) d\sigma
$$
 (2)

**19** 

V rovnici (1) a (2) sú serpenoidné parametre *a, b, c* považované ako základné vlastnosti hadieho pohybu. Tieto parametre je možné meniť. Parametre definujú tvar vlny, konkrétne parameter a predstavuje vlnenie, *b* periódy a parameter *c* ovplyvňuje zvlnenie krivky [8].

Teraz je možné vykresliť niekoľko ukážok vplyvov parametrov *a, b, c* na tvar serpenoidnej krivky.

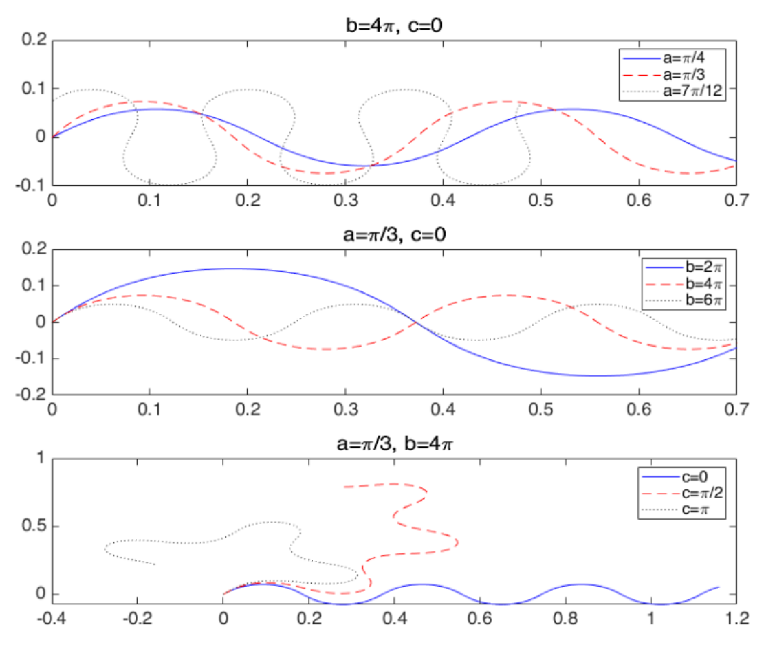

Obr. 6 Grafický priebeh vplyvov konštánt *a, b, c* [9]

Pri použití nasledovných rovníc  $\alpha = 2a\sin{\frac{\beta}{2}}, \beta = \frac{2a}{a}, \gamma = -\frac{2c}{a}$ , kde *L* je dĺžka robotického hada a n je počet článkov, dostaneme vyhladenejšiu rovnicu serpenoidnej krivky (3) a tým pádom aj vyhladenejší hadí pohyb. Rovnica krivky bude

$$
\theta_i = \alpha \sin(\omega t + (i - 1)\beta) + \gamma \text{ for } i = 1, \dots, n - 1 \tag{3}
$$

kde  $\omega$  je uhlová rýchlosť [9].

Pri pohľade na vyhladenú rovnicu serpenoidnej krivky, nám môže napadnúť, že sa podobá na rovnicu postupnej vlny (4). Tieto dve rovnice sú veľmi podobné a obe vytvárajú sínusovú krivku a pri vytváraní pohybu robotického hada, bude použitá aj klasická rovnica postupnej vlny. Následne bude vyhotovené porovnanie týchto dvoch kriviek.

$$
y = y_m \sin(\omega t + \varphi) \tag{4}
$$

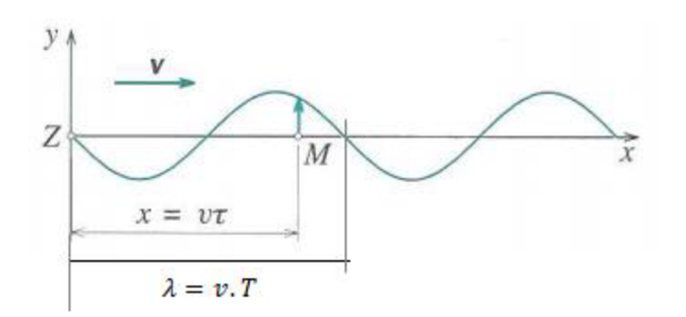

Obr. 7 Priebeh postupnej vlny [10]

Kde  $y_m$  je amplitúda,  $\omega$  je rýchlosť šírenia vlny, t je čas šírenia vlny a  $\varphi$  je fáza (opozdenie, umožňuje vlnivý pohyb). Ako vidíme, úprava rovnice spočívala len v doplnení vyhladzovacích konštánt [11].

#### **2.3 Robotické hady**

V tejto podkapitole si priblížime aké druhy robotických hadov už existujú, kto sa venuje ich výskumu, rôzne spôsoby ich pohybu a niektoré z nich si bližšie popíšeme.

#### **2.3.1 Active Mode Mechanism No.3 (ACM III)**

Na tomto type robotického hada, bol prvýkrát na svete demonštrovaný hadí pohyb o rýchlosti 0,5 *m/s.* Za týmto úspechom stál japonský profesor Hirose Shigeo, ktorý klasifikoval tohto hada do skupiny robotov s aktívnymi kĺbovými spojmi. Celá dĺžka mechanizmu tohto modelu je 2 m, váži 1,4 *kg* a pozostáva z 20 klbov. Každý klb sa skladá zo servomechanizmu, ktorý sa môže ohýbať doľava a doprava. Na zaistenie dotyku so zemou sú nainštalované ku každému článku kolieska pozdĺž hada, ktoré zabezpečujú veľké trenie v normálovom smere a malé trenie v tangenciálnom smere. Princíp pohybu je založený na pohybe úhora vo vode. Model má taktiež hmatové senzory po stranách [8, 12].

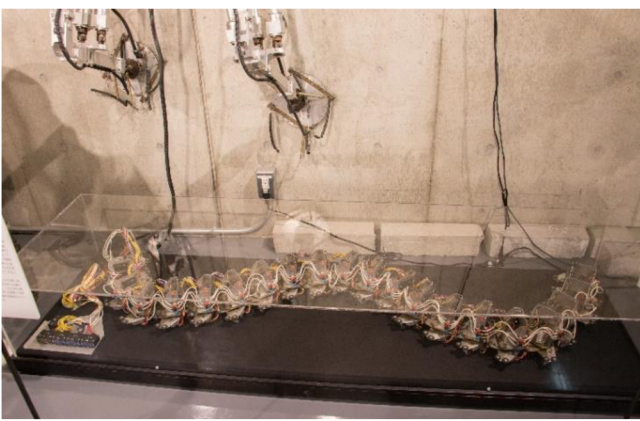

Obr. 8 Reálny model robota ACM III [13]

**21** 

#### **2.3.2 ACM-R3**

ACM-R3 bol vyvinutý v roku 2001. Je to bezdrôtový robot, ktorý môže vykonávať 3D pohyb. Parametre robota sú nasledovné. Váži 12 *kg,* jeho dĺžka je 1,8 m a skladá sa rovnako ako ACM-III z 20tich kĺbov. Kĺby tohto robota sú rôzne, konkrétne sa tu nachádzajú 2 typy ohybových klbov, ktorých osy ohybu sú rôzne a vždy striedavo pod uhlom 90° [8].

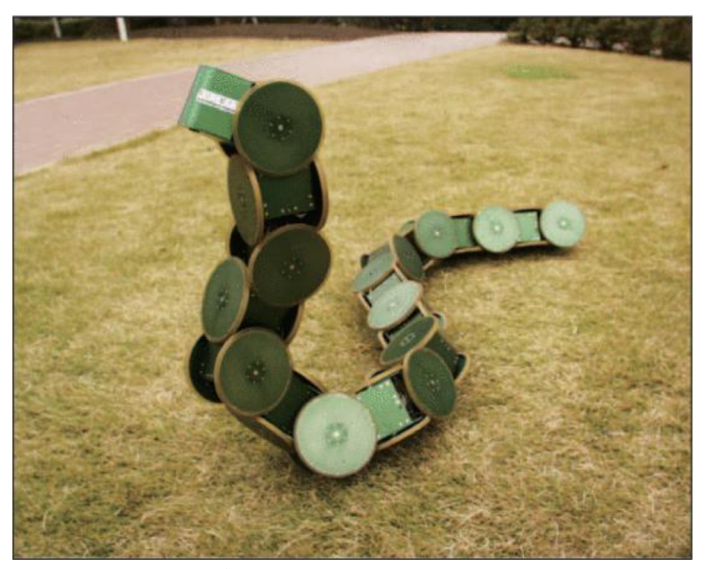

Obr. 9 ACM-R3 [14]

V modeli ACM-R3 sú kolesá pripevnené do stredu klbov. V modeli ACM-II sú kolesá pripevnené v mieste kĺbu. Tento mechanizmus je jednoduchší ako mechanizmus modelu ACM III. Priemer pasívnych kolies je väčší ako jeden článok a kolesá sú pripevnené na oboch stranách aktívnych klbov. Toto zapojenie poskytuje hneď niekoľko výhod, vďaka ktorým je pre hada jednoduché sa pohybovať v rôznych polohách [8].

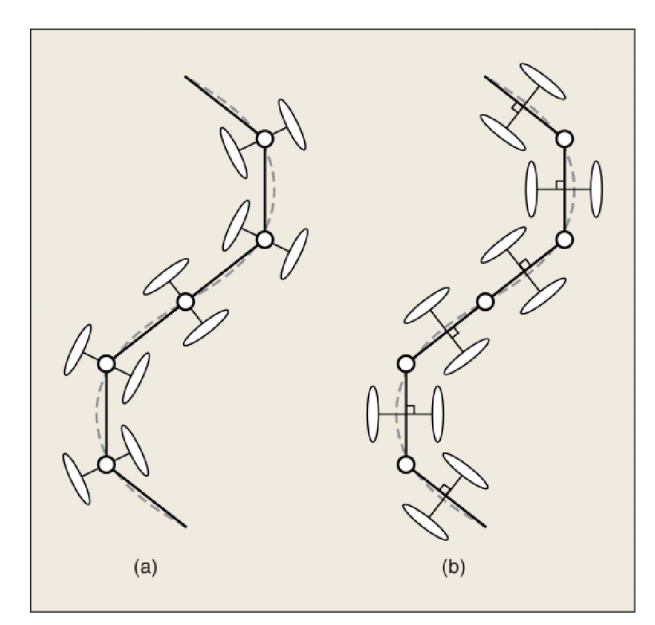

Obr. 10 Umiestnenie kolies (zľava ACM-III, ACM-R3) [8]

#### **2.3.3 Robot Slime Slime**

Robot Slime Slime je klasifikovaný ako robot s aktívnym kĺbovým spojom a možnosťou naťahovania. Tento robot má celkovú dĺžku od 730 do 1120 mm, pričom sa skladá zo šiestich modulov a jeden má dĺžku od 114 do 178 mm a priemer 28 mm, celková váha je 12 kg a maximálny uhol ohybu je 30°. Moduly tohto robota sú lineárne pripojené a dokážu sa pneumaticky ohýbať a predlžovať. Robot sa pohybuje na základe nasávania a vypúšťania vzduchu z mechov, ktoré sú umiestnené v každom module. Robot je schopný aj plazenia v šikmej rúre [8].

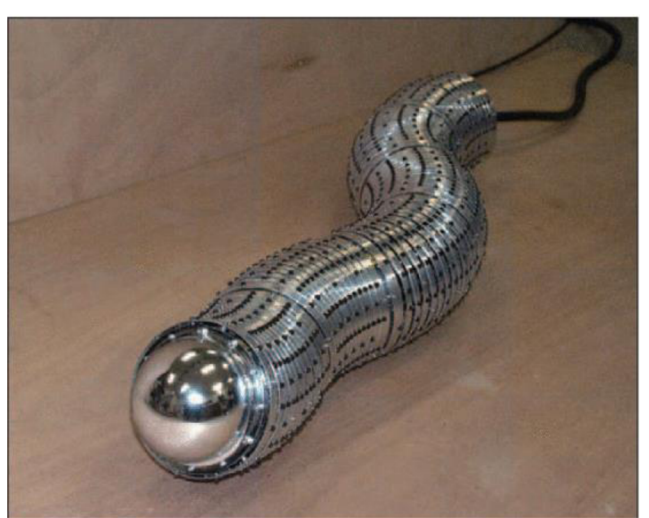

Obr. 11 Robot Slime Slime [8]

#### **2.3.4 ACM-S1**

Tento robot patrí taktiež do skupiny robotický hadov, ktorých kíby sa ohýbajú a predlžujú. DÍžka robota je 0,9 m a váži 3,7 *kg* a robot sa skladá z troch spojov (kĺbov). U tohto robota sa ale nestretneme s mechanickými mechmi ale je tu zavedený pružný hnací mechanizmus tyče. Každý kĺb má na začiatku a na konci vytvorené hnacie mechanizmy, medzi ktorými sú pripevnené už spomínané pružné tyče. Robot je schopný pohybovať sa vďaka sťahovaniu a predlžovanie tyčí. Taktiež sa tu môžme stretnúť aj s kolesami, ktoré umožňujú pohyb len v jednom smere [8].

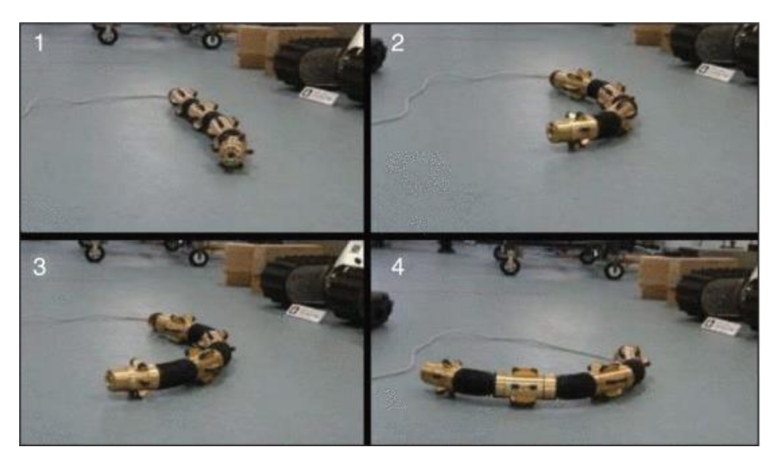

Obr. 12 ACM-S1 [8]

#### **2.3.5 ACM-R4.1**

ACM-R4.1 je nástupca modelu ACM-R4 a patrí do kategórie robotov s aktívnym ohybovým klbom a aktívnymi kolesami. Jeho telo je zložené z 9 sériovo zapojených spojovacích jednotiek, jeho kĺby a kolesá sú aktívne a celý robot je chránený voči prachu a vode. Model má obdobné zloženie ako ACM-R4, avšak disponuje snímačom krútiaceho momentu. V každom klbe je motor, ktorý poháňa ozubené koleso na dolnej doske a vytvára krútiaci moment, ktorý je prenášaný na klby vačkovým mechanizmom a o-krúžkom. Pri pohybových experimentoch, bola overená funkčnosť robota pri rôznych úlohách. Jednou z nich bol experiment na deformáciu, kde robot bol umiestený do rôznych polôh a jeho úlohou bolo dosiahnuť rovného tvaru. Robot za menej ako 2 sekundy dokázal vyrovnať svoje telo a prejsť nepriaznivý terén [15].

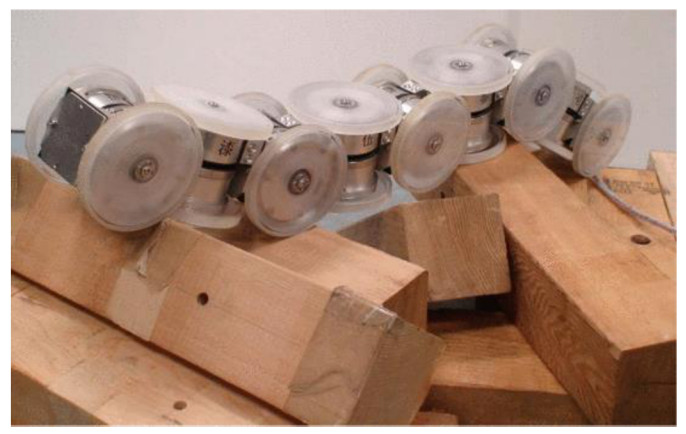

Obr. 13 ACM-R4.1 [15]

#### **2.3.6 Genbu**

Genbu je model hada klasifikovaný ako robot s pasívnym ohybovým klbom a aktívnym typom kolies. Hlavným a jediným pohonom tohto robota sú kolesá, ktoré majú veľký priemer a sú pripevnené k telu vďaka pasívnym gumovým klbom. Spôsob pasívneho ohýbania tela je výhodný hlavne pri výrazne nerovnom teréne kedy sa robot pohybuje rýchlejšie a ľahšie ako s aktívnym ohýbaním tela. Tieto funkcie, ktoré spĺňa robot Genbu sú vhodné napríklad pre záchranné roboty alebo planetárne roveri [8, 16].

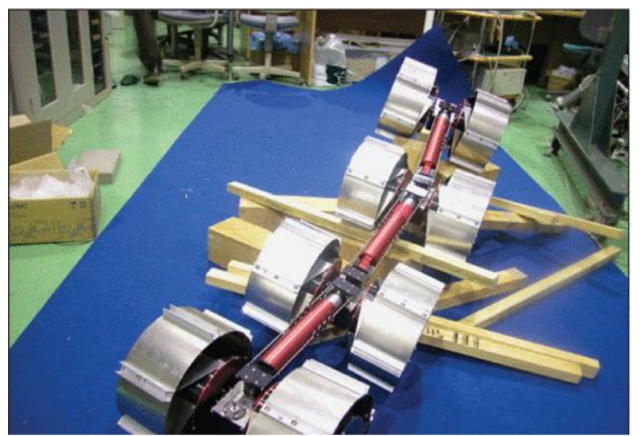

Obr. 14 Genbu [8]

#### **2.3.7 Souryu-IV**

Tento druh robota je klasifikovaný ako robot s aktívnym ohybovým klbom a aktívnymi pásmi. Cieľom spoločnosti Souryu bolo vytvoriť roboty schopné vykonávať pátracie misie pri škodách vzniknutých obrovským zemetrasením. Spoločnosť v minulosti vyvinula šesť typov robotov Souryu. Souryu-IV je robot, ktorý dokáže meniť svoj tvar pozdĺž osi natočenia, atak je schopný prekonávať prekážky. Je zložený z trojice segmentov. Jeho dĺžka je 1210 mm, šírka 160 mm, výška 132 mm a hmotnosť ktorou disponuje je 11,9 *kg.* Výhodou tohto robota pri prehľadávaní trosiek je, že na jeho telo sa dajú pripojiť kamery, ktoré skúmajú okolie a informujú operátora o momentálnej polohe robota [8].

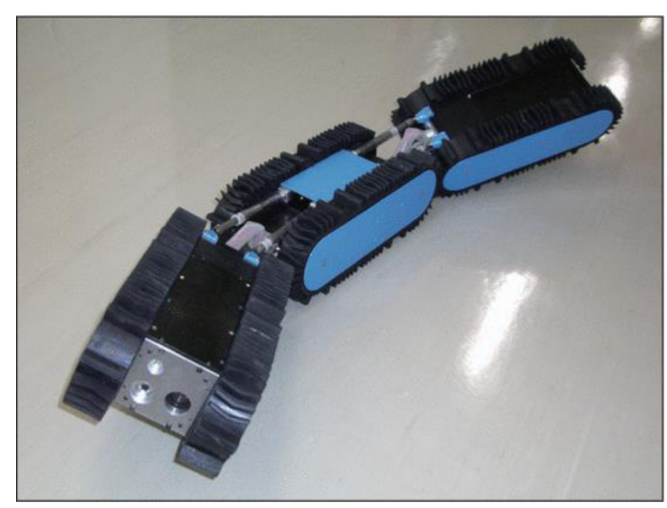

Obr. 15 Souryu-IV [8]

#### **2.4 Robotické hady v praxi**

Hady majú svoj špecifický pohyb, ktorý sa inžinieri z rôznych výskumných zariadení a univerzít dlhé roky snažili čo najviac napodobniť a preniesť na svoje robotické modely, kvôli množstvu výhod. Tento pohyb umožňuje prekonávať mnohé prekážky s ľahkosťou, či už ide vyhnutie sa prekážke, obídenie prekážky alebo prejdenie cez malé otvory v prekážke.

Hadie roboty, ktoré existujú v rôznych tvaroch a veľkostiach sú obzvlášť významné pri pátracích a záchranných akciách, kde nie je možné využiť bežne dostupné prostriedky. Taktiež ale poznáme druhy, ktoré pracujú v hlbinách oceánov a ďalšie, ktoré sa používajú pri lekárskych zákrokoch vo vnútri tela.

Tradičné pohyby hadích robotov, ako sú bočné navíjanie a bočné vlnenie, boli nahradené modernejšími a technologicky pokrokovejšími druhmi pohybov. Nové generácie hadích robotov majú modulárnejší dizajn, pri ktorom fungujú jednotlivé moduly robota nezávisle. To znamená, že had je schopný pohybu aj keď niekoľko jeho modulov je zničených. Včele výroby môžeme nájsť hadích robotov z laboratórií Carnegie Mellon University, Stanford University a Worcester Polytechnic Institute. Práve tieto inštitúcie vyrábajú tých najpokrokovejších hadích robotov [17].

Vhodným príkladom je udalosť, kedy v roku 2017 Mexiko City zasiahlo zemetrasenie o sile 7,1 stupňa. Na pomoc Mexiku boli vyslané zložky z niekoľkých krajín. Medzi ľudský pátračov v troskách sa pridal aj 3 metre dlhý hadí robot z Carnegie Mellon University. Tento hadí robot je vo vývoji už 20 rokov, no toto bola jeho prvá príležitosť ukázať, čo dokáže. Robot robil presne to, čo od neho záchranári očakávali. Prehliadol trosky spadnutých budov a poskytol videozáznam. Našťastie robot neobjavil žiadnych ľudí pod troskami, atak sa táto misia stala jedinečnou šancou odskúšať to, na čom vedci a výskumníci roky pracovali. Ďalej im táto misia poskytla náhľad na to, čo je potrebné zlepšiť, a to hlavne nevyhnutné začlenenie senzorov na detekciu úniku plynu a mikrofón, ktorý by prenášal hlas v prípade nájdenia osoby [18].

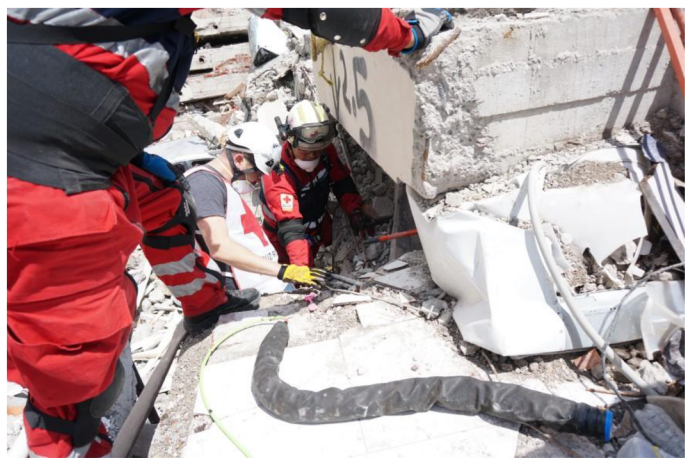

Obr. 16 Záchranná misia Mexiko City [18]

Ďalším príkladom je podmorský robot Eelume. Tento druh robota doposiaľ nebol odskúšaný. Ide o hadovitého robota o dĺžke 6 m, ktorý je vybavený senzormi a kamerou na oboch koncoch. Je schopný až 6 mesiacov byť uchovávaný v stanici v hĺbkach až 500 m a najedno nabitie je schopný prejsť vzdialenosť až 20 *km.* Náplňou práce tohto robota by mala byť údržba hlbinných ropných a plynárenských potrubí. Nahradiť by mal bezpilotné vozidlá, ktoré pre svoju prácu potrebujú ľudskú obsluhu, ktorá ich musí loďou dopraviť nad miesto údržby. Manipulácia s týmito vozidlami je pomerne drahá [19].

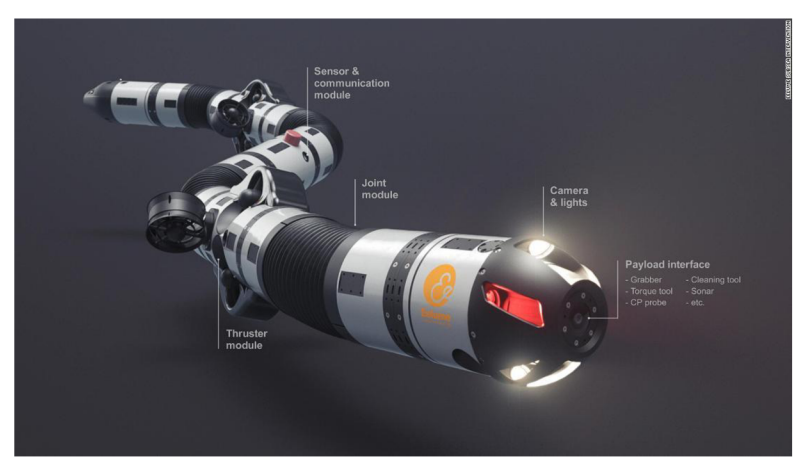

Obr. 17 Eelume (podvodný robot) [19]

### **3 MODEL ROBOTICKÉHO HADA**

Cieľom práce bolo navrhnúť a vhodným spôsobom vytvoriť model n-článkového hada a otestovať ho na vhodnej úlohe. Pri tvorbe modelu robotického hada bolo cieľom inšpirovať sa čo najviac dostupnými informáciami o pohybe biologických hadov. Je známe, že existuje niekoľko spôsobov hadieho pohybu. Čo sa týka modelu, cieľom bolo čo najlepšie imitovať reálny model hada v simulačnom softwary, ktorého konštrukcia bola navrhnutá z dostupnej stavebnice. Na vytvorený model v softvéry bol aplikovaný druh pohybu popisujúci serpenoidnú krivku.

#### **3.1 Vytvorenie reálneho modelu robotického hada**

Reálny model robotického hada, vytvorený z dostupných stavebníc na VUT, bol nápomocný lepšie odhadnúť vstupné parametre pre simuláciu medzi ktoré patria: váha, druh materiálu (trenie), veľkosť jednotlivých súčiastok. Existuje niekoľko konceptov robotických hadov, ktoré majú rôzne zloženie.

Na vytvorenie modelu robotického hada bola použitá stavebnica ROBOTIS, ktorá je dostupné na fakulte. Koncept reálneho modelu bol však vytvorený iba v softwarovej podobe, pretože pandemická situácia zabránila vstupu na fakultu a tým aj dostať sa do kontaktu s reálnou stavebnicou. Kvôli tomuto obmedzeniu bola možná len práca s 3D modelmi dostupnými z internetových knižníc.

Pri zostavovaní reálneho 3D modelu boli použité nasledovné súčiastky z už spomínanej stavebnice. Bol to motorček DYNAMIXEL AX-12A, ktorý bol potrebný 8x a cena jedného kusu predstavuje 38,12  $\epsilon$ . Ďalej to boli súčiastky na vytvorenie spojenia medzi dvoma motorčekmi a taktiež na vytvorenie pohyblivého spoja a to FP04-F2, ktorej cena za 10 kusov bola 5,3 € a FP04-F3, ktorej cena pri 10 kusoch činila 7,4 €. Ďalej boli náležité kolesá FP04-F13+F14, ktoré bolo možné získať len s gumami, avšak gumy neboli potrebné, pretože účelom použitia kolies na modeli bolo zníženie dotykovej plochy a trenia. Gumy by mali oveľa väčšie trenie ako plastové koliesko. Cena týchto kolies a gúm bola 2,4 € pri 4 kusoch. Ak by bol robot postavený v realite, cena jedného článku (bez kabeláže) činila 55,62 € a celková cena robota by bola 340 € [20].

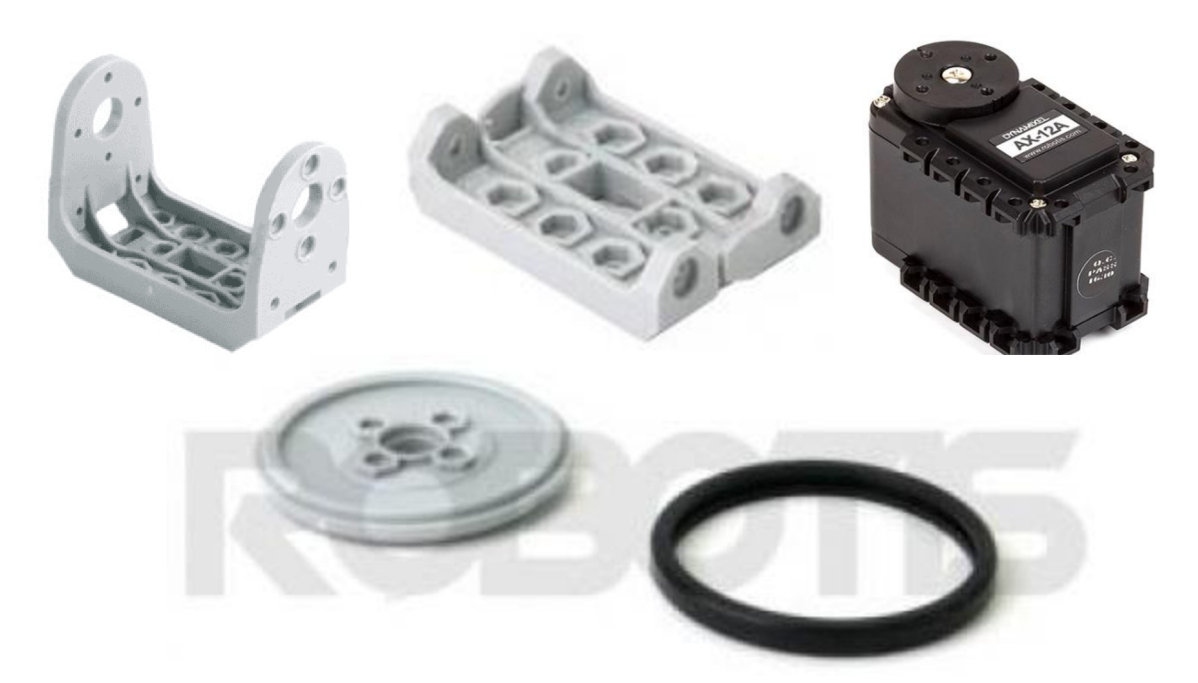

Obr. 18 Použité súčiastky v reálnom modeli ( FP04-F2, FP04-F3, DYNAMIXEL AX-12A, FP04-F13+14)

Pomocou týchto súčiastok, bol následne vytvorený náhľad spojenia dvoch článkov hada v Inventore (Autodesk Inventor Professional 2020). Tu sa naskytla otázka, či nie je vhodné vytvoriť akýsi plášť, ktorý by vytvoril podobizeň hada a takisto by zariadil uchytenie kolies. Tento plášť by bolo pravdepodobne najlepšie vytvoriť pomocou 3D tlači, avšak tento plášť nijako neovplyvní pohyb hada, iba svojou hmotnosťou. Preto nebolo potrebné modelovať tento plášť, ale bolo započítaných približne 30-40 *g*  ku každému článku hada.

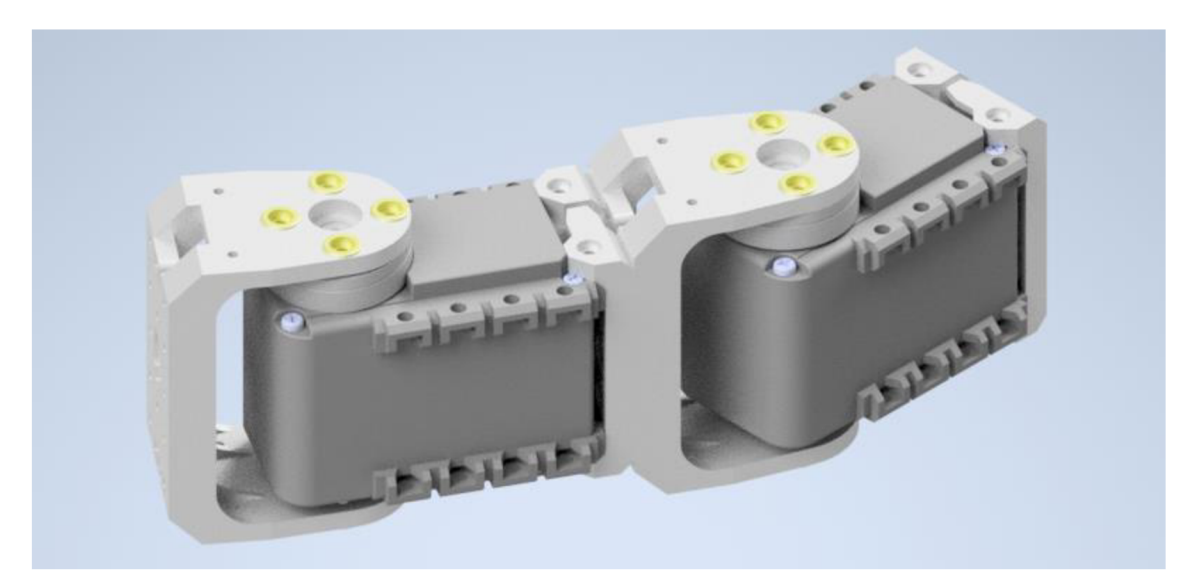

Obr. 19 Náhľad spojenia dvoch článkov pomocou stavebnice ROBOTIS

Tento náhľad spojenia vytvoril akúsi mienku o tom, ako by bolo možné pracovať v simulačnom softvéri a je z neho jasné, že bolo potrebné vytvoriť spojenie podobné tomu, ktoré vidíme na obrázku. Teda vytvoriť ohybný "kĺb", ktorý zabezpečí samostatné natáčanie jednotlivých článkov.

#### **3.2 Vytvorenie simulačného modelu robotického hada vo vybranom SW**

Hlavná časť úlohy bola vytvoriť simulačný model, na ktorom by bolo možné demonštrovať pohyb hada, a teda celú simuláciu robotického hada. Na začiatok bolo potrebné zvoliť vhodný simulačný softvér, v ktorom by bol následne vymodelovaný jednoduchý model hada, naprogramovaný pohyb a demonštrované jeho schopnosti na danej úlohe. Na výber bolo z niekoľkých simulačných softvérov. Vybraný bol konkrétne simulačný softvér V-REP (CoppeliaSim), ktorý používa svoj vlastný programovací jazyk s názvom LUA.

Prvou úlohou vo V-REPe bolo zostrojenie modelu hada. Na model boli použité primitívne útvary, ktoré ponúka rozhranie programu. Bola tu aj možnosť importovania zložitejších útvarov vytvorených v iných modelovacích programoch, ako je už spomínaný Inventor. S týmito útvarmi však program nedokázal pracovať a bolo nutné ich opäť definovať pomocou primitívnych útvarov z prostredia programu. Preto bola zvolená možnosť vytvorenia modelu len pomocou primitívnych útvarov ako sú kocka, kváder a valec.

| File                | Edit                            | Add           | Simulation                        | Tools | Plugins | Add-ons     | Scenes               | Help |
|---------------------|---------------------------------|---------------|-----------------------------------|-------|---------|-------------|----------------------|------|
|                     |                                 |               | Primitive shape                   |       |         |             | Plane                |      |
|                     |                                 | <b>Joint</b>  |                                   |       |         | <b>Disc</b> |                      |      |
| :::::<br>強          | Mode                            |               | Camera                            |       |         |             | Cuboid               |      |
|                     | $\boxplus$<br>ஈ                 |               | Light                             |       |         | ۱           | Sphere               |      |
|                     | $\boxplus$                      |               | Dummy                             |       |         |             | Cylinder             |      |
|                     | $\overline{+}$                  |               | Point cloud                       |       |         |             | eFloor_5_25 <i>僵</i> |      |
|                     | $\overline{+}$                  |               | Octree                            |       |         |             | mhts                 |      |
| 34                  |                                 |               | Graph                             |       |         |             | eraProxy             |      |
|                     |                                 |               | Proximity sensor                  |       |         |             |                      |      |
| æ                   |                                 | Vision sensor |                                   |       |         |             |                      |      |
|                     |                                 |               | Force sensor                      |       |         |             |                      |      |
|                     |                                 |               | Path                              |       |         |             |                      |      |
| 瓜                   |                                 |               | Associated child script           |       |         |             |                      |      |
|                     | Associated customization script |               |                                   |       |         |             |                      |      |
| 70                  |                                 |               | Convex hull of selection          |       |         |             |                      |      |
|                     |                                 |               | Inflated convex hull of selection |       |         |             |                      |      |
|                     |                                 |               | Convex decomposition of selection |       |         |             |                      |      |
| $2\frac{m}{\alpha}$ |                                 |               |                                   |       |         |             |                      |      |

Obr. 20 Menu jednoduchých prvkov vo V-REPe

**29** 

V bode, kedy bol vytvorený článok, bolo potrebné vytvoriť spoj alebo "kĺb". Tento spoj však musel fungovať tak, aby sa každý článok mohol ohýbať samostatne, teda nezávisle na článku, ktorý je pred ním alebo za ním. Na tento spoj bol využitý prvok, ktorý sa volá Joint a dokázal splniť pracovné požiadavky. V programe bolo možné vybrať z niekoľkých druhov klbov. Pre potreby práce bol zvolený takzvaný Revolute Joint, ktorý poslúžil ako spoj dvoch článkov a taktiež bol použitý aj ako os držiaca kolesá pre zmenšenie trenia.

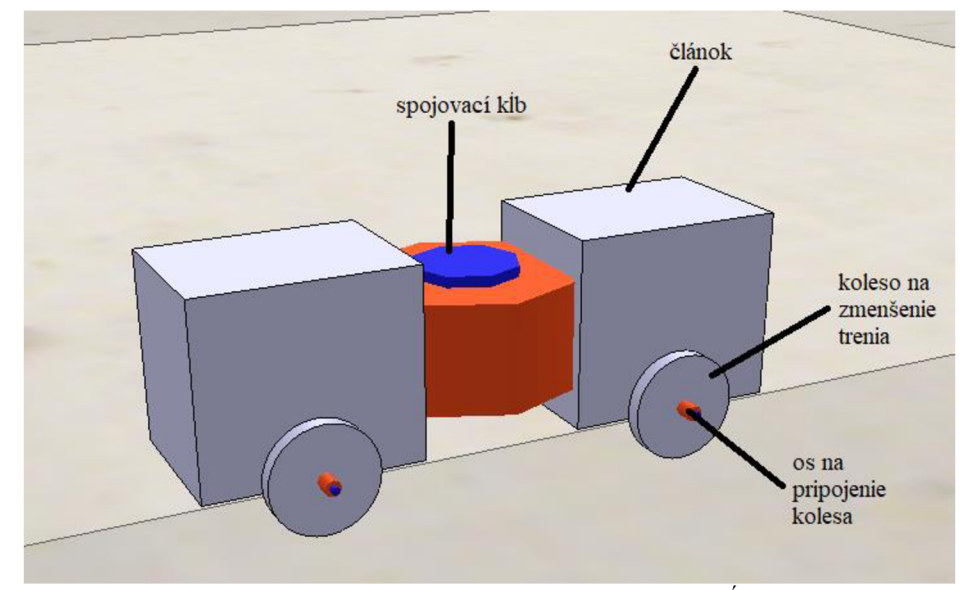

Obr. 21 Spojenie dvoch článkov pomocou kíbu

Po tom, ako bol zostrojený model spojenia dvoch článkov, bolo možné hadovi pridať aj ďalších 6 článkov a tým vytvoriť koncept n-článkového hada. Vo finálnej podobe bolo potrebné pridať jednotlivé vstupné hodnoty. Tieto hodnoty boli zistené pomocou hodnôt jednotlivých súčiastok zo stavebnice ROBOTIS. Vďaka týmto hodnotám bola simulácia presnejšia.

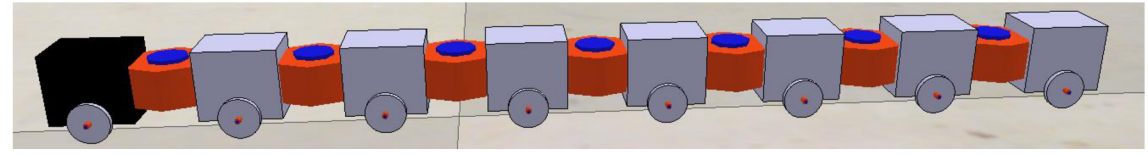

Obr. 22 Model 8.článkového hada

Najdôležitejšou vstupnou hodnotou bola hmotnosť. Tá sa odvíjala hlavne od hmotnosti motorčeka, ktorý by bol zabudovaný v každom jednom článku, ak by došlo k vytvoreniu reálneho hada, a taktiež bolo nevyhnutné nezabudnúť na hmotnosť spojovacích súčastí, kolies a plášťa. Všetky tieto hmotnosti boli dostupné, preto stačilo v simulačnom softvéri nastaviť hmotnosti jednotlivých kociek, ktoré tvoria články. Hmotnosti spojovacích súčastí bolo nutné rozpočítať medzi dva články, ktoré spojujú. Je to z toho dôvodu, že vo V-REPe nieje možné zadať hmotnosť pre spojovací kĺb.

Celkovú váhu teda tvorila 55 *g* (motorček) + 30 *g* (plášť) + 9 *g* (spojovacie súčiastky) = 94 *g.* Toto bola celková váha, ktorú bolo potrebné zadať pre jeden článok hada. Taktiež bolo nevyhnutné zadať správnu váhu pre koliesko vážiace 9 *g,* aj keď to tvorilo iba minimálny rozdiel. Ďalej bolo potrebné zistiť aj celkovú dĺžku hada, ktorá bola použitá pri programovaní. Celková dĺžka hada bola L = 40,2 *cm.* 

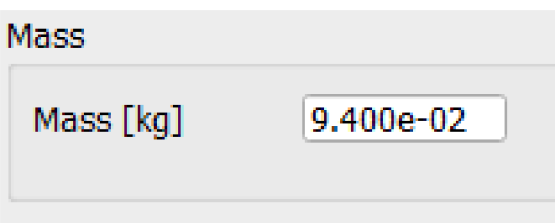

Obr. 23 Váha jedného článku

Na nasledujúcom obrázku môžeme vidieť celkové rozmery jedného článku. Jednotlivé rozmery sú udávané v *mm* a každý článok má rovnaké rozmery.

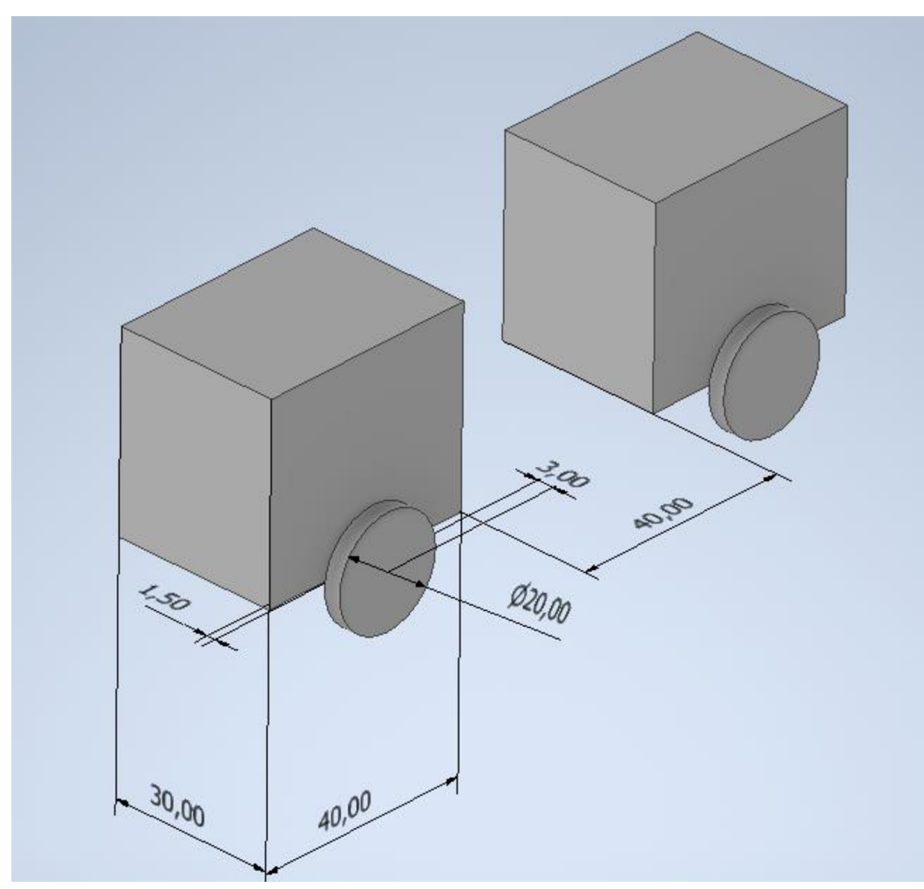

Obr. 24 Rozmery jedného článku

#### **3.3 Programovanie pohybu hada**

Ako je vyššie spomenuté, v tomto prípade bol využitý serpenoidný druh pohybu. V rozhraní programu V-REP, v ktorom bol vytvorený model hada, bola možnosť pracovania v programovacom jazyku kompatibilnom s rôznymi programovacími jazykmi, nazývaný LUA.

Pri programovaní boli použité dva rôzne spôsoby vytvorenia hadieho pohybu. Prvý, ten jednoduchší, bol vytvorený pomocou rovnice postupnej vlny. Rovnica postupnej vlny má tvar rovnice (4).

| function sysCall actuation()                                                                            |
|----------------------------------------------------------------------------------------------------|
| $\sin$ .setJointTargetPosition(klb1,vystup+amplytuda*math.sin((sim.getSimulationTime()*w)-1.0*op))      |
| $\sin$ .setJointTargetPosition(klb2,vystup+amplytuda*math.sin((sim.getSimulationTime()*w)-2.0*op))      |
| sim.setJointTargetPosition(klb3,vystup+amplytuda*math.sin((sim.getSimulationTime()*w)-3.0*op))          |
| $sim.setJointTargetPosition(klb4, vystup+amplytuda*math.sin((sim.getSimulationTime() * w) - 4.0 * op))$ |
| $sim.\set$ JointTargetPosition(klb5, vystup+amplytuda*math.sin((sim.getSimulationTime()*w)-5.0*op))     |
| sim.setJointTargetPosition(klb6,vystup+amplytuda*math.sin((sim.qetSimulationTime()*w)-6.0*op))          |
| $\sin$ .setJointTargetPosition(klb7, vystup+amplytuda*math.sin((sim.getSimulationTime()*w)-7.0*op))     |

Obr. 25 Prvý spôsob pohybu

Takýto druh rovnice bol aplikovaný v prvom prípade. Nutné však bolo ešte charakterizovať jednotlivé veličiny. Niektoré skratky boli nahradené slovným označením, pre lepšiu orientáciu v programe. Namiesto definovania veličiny času (t), bola využitá možnosť použiť vopred definovanú funkciu pre prácu s časom.

functio n sysCallinit { ) w ^math.pi\* {1/2)--rychlost pohyb amplytuda=math.pi\*{1/2) op=math.pi\*{1/4)—opozdenie U

Obr. 26 Zadefinovanie jednotlivých veličín

Druhým spôsobom programovania pohybu bola serpenoidná krivka, ktorá sa podobá svojim vzhľadom na krivku postupnej vlny. Táto rovnica bola použitá v tvare rovnice (3). V tejto rovnici boli pridané konštanty *a, (3 a y,* ktorá nahradzovala opozdenie  $\varphi$ .

| function sysCall actuation()                                                                              |
|----------------------------------------------------------------------------------------------------|
| sim.setJointTargetPosition(klb1,vystup+alfa*math.sin(((sim.getSimulationTime()*w)+(-0)*beta)+gama))       |
| $\sin$ , setJointTargetPosition(klb2, vystup+alfa*math.sin(((sim.getSimulationTime()*w)+(-1)*beta)+gama)) |
| sim.setJointTargetPosition(klb3,vystup+alfa*math.sin(((sim.getSimulationTime()*w)+(-2)*beta)+gama))       |
| $\sin$ .setJointTargetPosition(klb4,vystup+alfa*math.sin(((sim.getSimulationTime()*w)+(-3)*beta)+gama))   |
| sim.setJointTargetPosition(klb5,vystup+alfa*math.sin(((sim.getSimulationTime()*w)+(-4)*beta)+gama))       |
| $sim.setJointTargetPosition(klb6, vystup+alfa*math, sin((sim.getSimulationTime() * w)+(-5)*beta)+gamma)$  |
| $sim.setJointTargetPosition(klb7, vystup+alfa*math, sin(((sim.getSimulationTime(*w)+(-6)*beta+qama))$     |

Obr. 27 Druhý spôsob pohybu

Opäť boli niektoré skratky nahradené slovnou veličinou pre lepšiu orientáciu. Jednotlivé vstupné hodnoty boli zadané nasledovne.

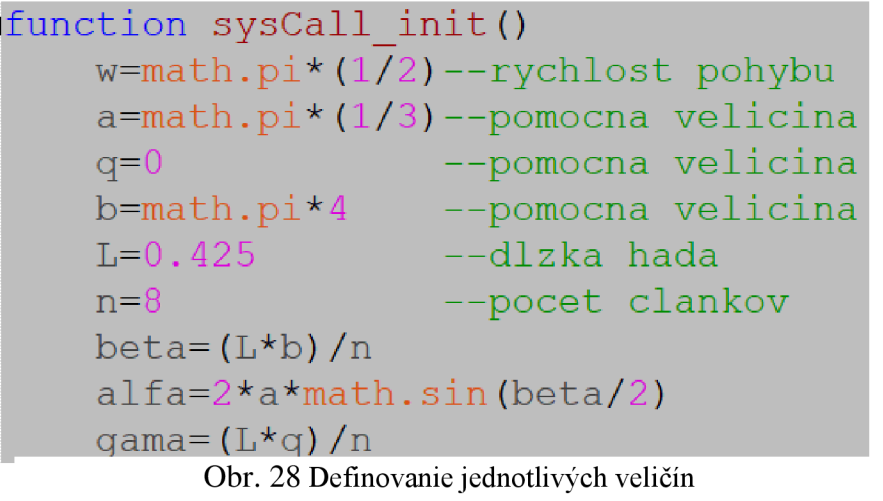

pre druhý spôsob pohybu

Z obrázku č. 28 je jasné, aký tvar majú konštanty *a, p* a y. Taktiež bolo potrebné zadefinovať veličiny *L,* kde L je celková dĺžka hada, q je pomocná veličina a *n* udávajúca počet článkov hada. Na obrázkoch č. 29 a č. 30 je možné pozorovať jednu doposiaľ nezadefinovanú veličinu s názvom *výstup.* Ide o veličinu, ktorá bola dôležitá v konečnom testovaní funkčnosti modelu. Táto veličina bola pridaná do programu kvôli zmene pohybu. Model išiel doposiaľ len rovno a opisoval pohyb serpenoidnej krivky. Práve pomocou už spomínanej veličiny *výstup* bolo možné naprogramovať model hada tak, aby išiel po vopred naučenej trati. Predovšetkým išlo o 90° zabáčanie, ktoré táto veličina spôsobila. Pre fungovanie tejto premennej bolo taktiež potrebné vytvoriť funkciu časovač, ktorá priraďovala potrebné hodnoty za veličinu *výstup* po uplynutí istého časového úseku.

```
function casovac (simTime)
    if (c<=table.getn(cas)) then
        if (simTime > cas[c]) then
                                                    .simTime)) --kontrolný výpis 
             print(string.format()
                                                     ma \forall i", out [c] ) ) --kontrolny vypis
             print (string.format (
             vystup=out[c] --prepise premennu
             c=c+l —počítadlo 
        end
    end 
end
```
Obr. 29 Vytvorenie funkcie časovač

Ako už bolo vyššie spomenuté, bolo potrebné taktiež zadefinovať jednotlivé časové údaje, po ktorých uplynutí sa prepísala hodnoty veličiny *výstup.* 

```
cas = \{12, 15, 22, 24, 33, 35.8\} --casy kedy sa ma zapisat output
out=[0.2, 0, 0.3, 0, -0.3, 0] --hodnoty výstupu
c = 1 --indexovanie od jedna
vystup=0 --toto je zatacanie
```
Obr. 30 Jednotlivé časové hodnoty a hodnoty veličiny *výstup* 

#### **3**.4 **Overenie funkčnosti modelu a programu**

Po zostrojení modelu a programu, bolo potrebné overiť funkčnosť. Najprv bol overený model a to tým spôsobom, že bola pustená simulácia bez programu. Tu bolo sledované, či jednotlivé články držia pokope a či jednotlivé súčiastky nekolidujú navzájom alebo s platformou. Celkovú súdržnosť bola zaručená uložením a naviazaním jednotlivých súčiastok do stromu.

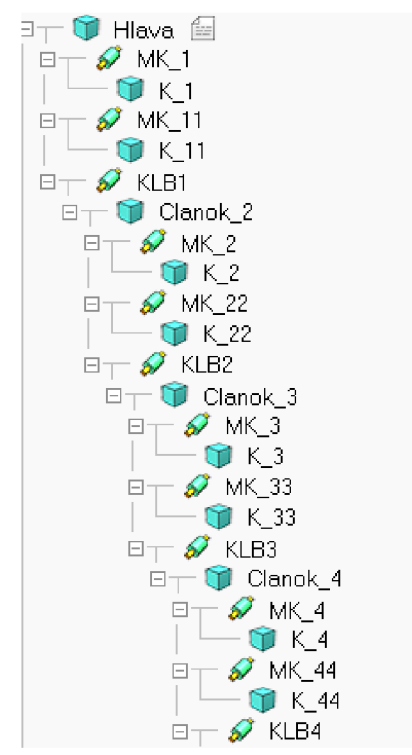

Obr. 31 Uloženie prvých 4 článkov do stromu

Po skontrolovaní modelu, bolo možné pridať předpřipravený program. Program bol pridaný takým spôsobom, že do prednej časti hada, teda hlavy bol priložený takzvaný "Non-threated child script". Do tohto skriptu bol vložený kód, ktorý zaručoval pohyb a zatáčanie hada.

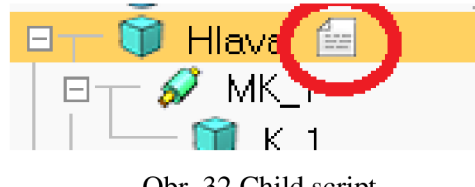

Obr. 32 Child script

Keď bol pripravený model aj s programom, bolo potrebné vytvoriť nejaký druh úlohy, na ktorom by bola overená funkčnosť programu a celková funkčnosť hada. Ako úloha pre hada bolo vytvorené bludisko, cez ktoré by mal had prejsť bez narážania do stien. Toto bludisko bolo možné vytvoriť z ponúkaného a předpřipraveného vybavenia v programe V-REP.

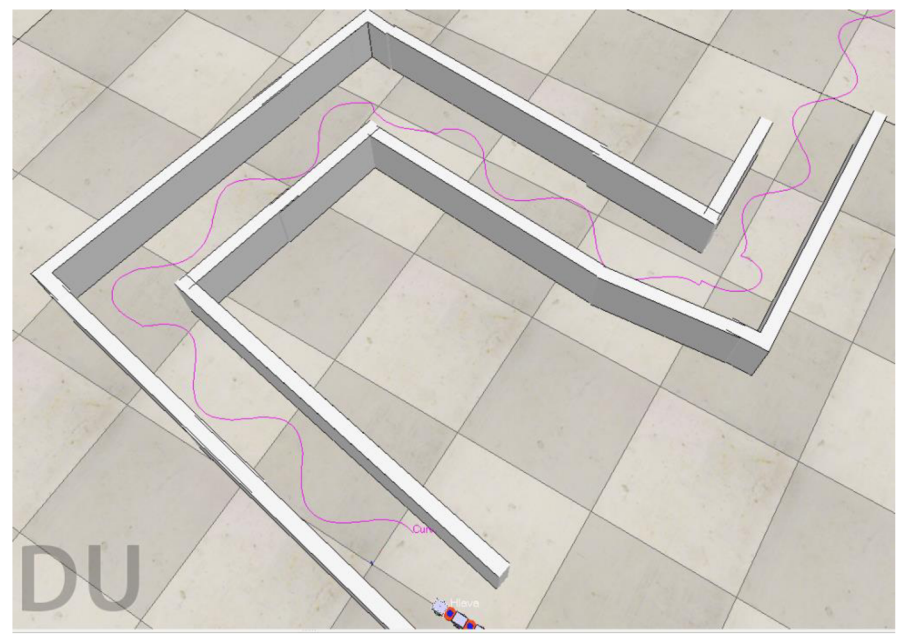

Obr. 33 Bludisko

Ako je možné vidieť na obrázku, had prešiel bludiskom úspešne a zanechával za sebou stopu, podľa ktorej bolo možné skontrolovať, či had narazil do stien bludiska. Predtým ako bola spustená simulácia, bolo potrebné testovať čas za ktorý dôjde had k jednotlivým zákrutám a hodnotu veličiny *výstup* aby had bol schopný zabočiť. Tieto úkony bolo nutné vykonať experimentálne. Taktiež bolo možné vytvoriť senzor, ktorý by hada korigoval neobmedzene, teda bez experimentálnych meraní. Na splnenie úlohy bola dostačujúca aj táto pracnej šia verzia.

T

## **4 VYHODNOTENIE VÝSLEDKOV**

Podstatou simulácie bolo otestovať a zhodnotiť známe hodnoty modelu, ktorý je ešte len v teoretickej podobe a mal by byť reálnym výstupom. Úlohou simulácie je taktiež testovať isté úkony modelu predtým, ako budú testované na už vytvorenom reálnom modeli. Takto je možné zabrániť jeho poškodeniu a zároveň môže simulácia ukázať časovo závislé poruchy, ktoré by sa pri testovaní nemuseli prejaviť. V tomto prípade išlo skôr o teoretickú simuláciu, pri ktorej boli dostupné vstupné parametre reálneho modelu. Tento model však nebol vytvorený a preto nemôžme porovnať zistené údaje, ale len skonštatovať ich správnosť.

#### **4.1 Vplyv vstupných parametrov**

Už na začiatku vytvárania 3D modelu bolo predpokladané, že hmotnosť bude mať najväčší podiel na tvorbe mylných výsledkov. Táto veličina bola zadávaná do 3D modelu tak, aby sa zhodovala s hodnotami reálneho modelu. Našou úlohou bolo dostať čo najpresnejšie výsledky. Nijakým spôsobom sme nemohli ovplyvniť hmotnosť jednotlivých dielov, z ktorých by bol vytvorený reálny model a preto sme pracovali len s hmotnosťami, ktoré boli udávané od dodávateľov.

Ďalšia z veličín, ktorá mohla ovplyvniť fungovanie a správnosť modelu bol rozmer. Táto veličina bola dôležitá hlavne pri druhom spôsobe programovania pohybu hada.

Ďalším ovplyvňujúcim prvkom bolo spojenie jednotlivých článkov. Ako bolo už spomenuté, náhradou za reálny spoj bol revolute joint, ktorý dokázal nezávisle ohýbať jednotlivé články a jeho os otáčania bola v strede medzi článkami.

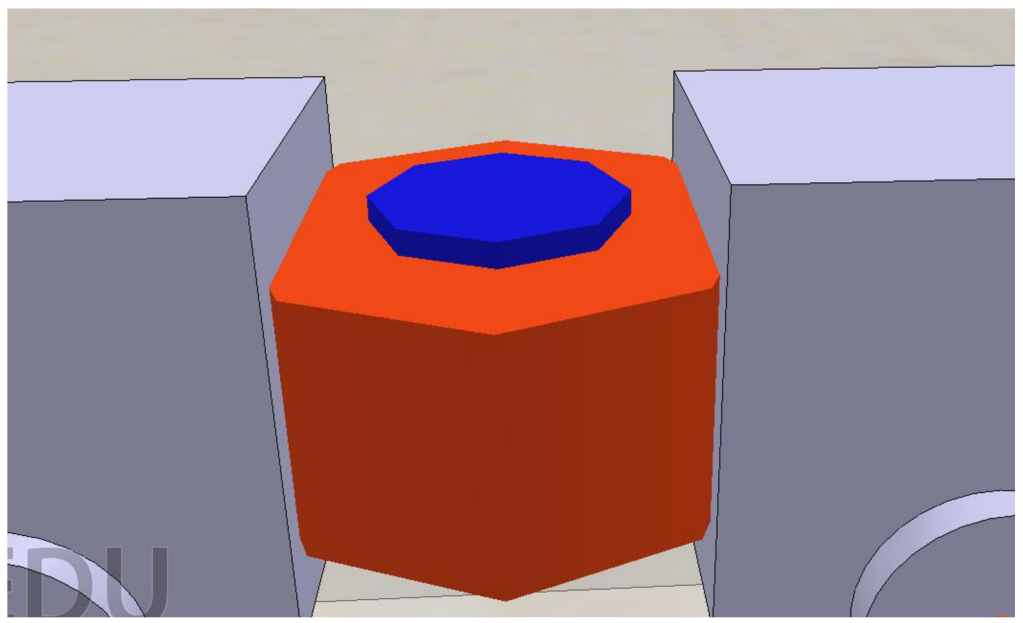

Obr. 34 Náhľad spoja v 3D modeli

Na druhú stranu, reálny spoj funguje tak, že jeden článok sa otáča okolo druhého a miesto otáčania je vždy na článku a nie v strede medzi článkami.

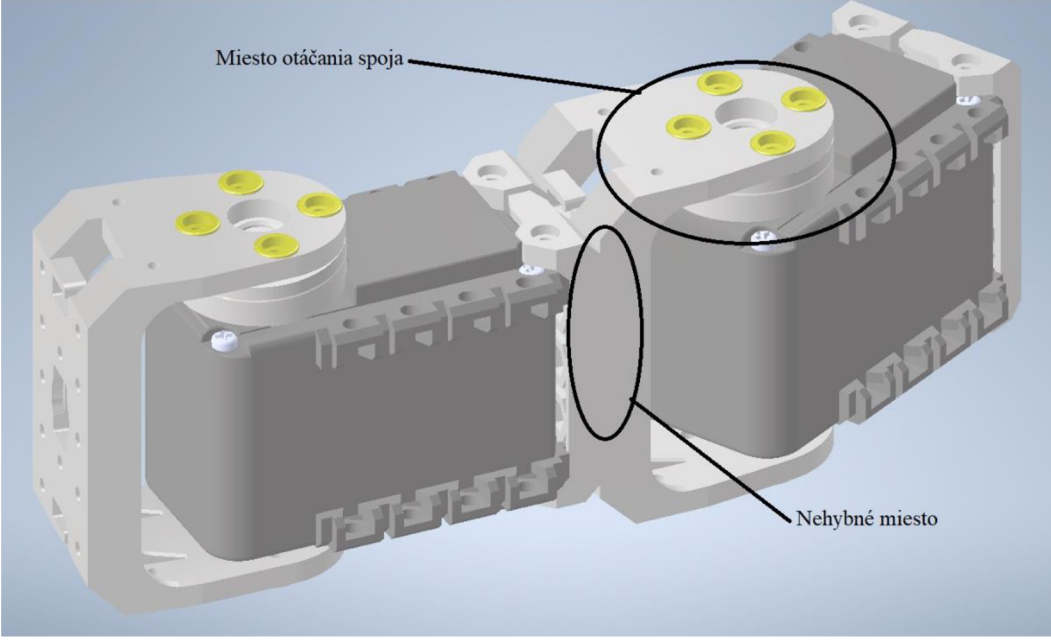

Obr. 35 Spoj reálneho modelu

#### **4.2 Porovnanie dvoch spôsobov programovania**

V práci boli použité dva druhy programovania. Pri prvom bola použitá veta postupnej vlny. Tento spôsob bol ľahší na realizáciu a na zostavenie funkčného skriptu. Naproti tomu pri tomto spôsobe pohybu bolo možné sledovať nepresnosti, ktoré boli vykresľované na podlahu pomocou funkcie *Graf .* Tieto nepresnosti sa prejavovali trhaným pohybom 3D modelu.

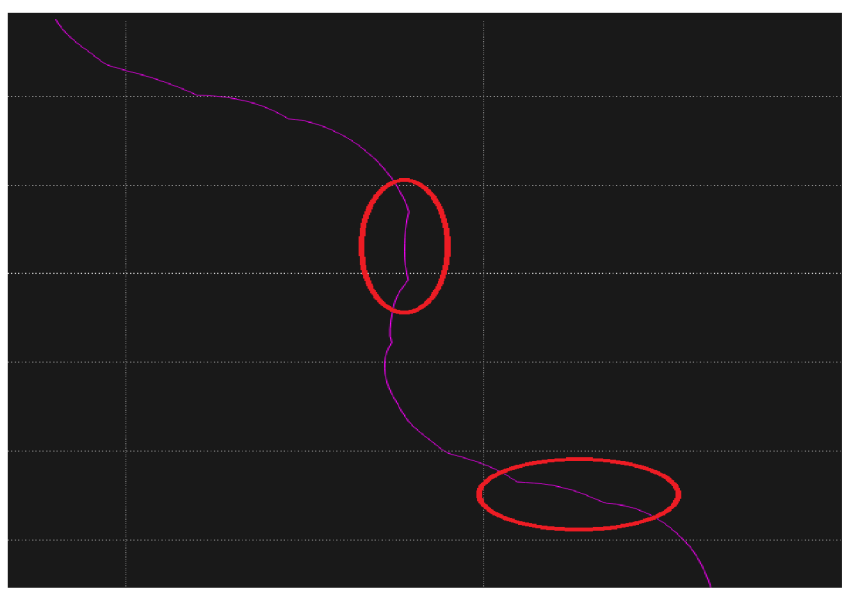

Obr. 36 Nepresnosti pri prvom spôsobe programovania

Pri použití druhého spôsobu programovania boli tieto nedostatky takmer odstránené, had sa pohyboval plynulým pohybom, trajektória bola vyhladené a vo výsledku bol pohyb modelu podobnejší reálnemu pohybu hada.

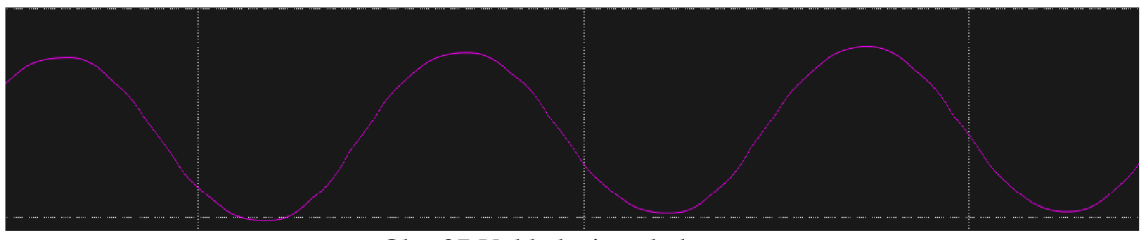

Obr. 37 Vyhladenie pohybu

V konečnom dôsledku teda vyplýva, že použitie druhého spôsobu programovania by bola lepšia voľba pre reálny model ako prvý spôsob.

#### **4.3 Rýchlosť modelu hada pri jeho pohybe**

Jednou z najvýznamnejších výstupných hodnôt bola rýchlosť. Tú bolo možné odmerať a zároveň sledovať jej priebeh opäť pomocou funkcie *Graf.* V tomto prípade išlo o porovnanie dvoch maximálnych, priemerných a minimálnych rýchlostí, ktoré model nadobudol počas prechádzania bludiskom. K získaniu týchto údajov bol použitý program využívajúci serpenoidú krivku. Model prešiel raz z jednej strany bludiska, potom z druhej strany a následne z toho boli získané tieto údaje. Rovnako bolo možné použiť prvý programovací spôsob, ale tento spôsob sa ukázal ako menej presný.

Veľkú úlohu nielen pri rýchlosti ale aj celkovom pohybe odohrávala presnosť veličín dĺžky *L* a počtu článkov n.

Rýchlosť modelu hada bola meraná a testovaná na bludisku, na ktorom bola overená aj samotná funkčnosť programov.

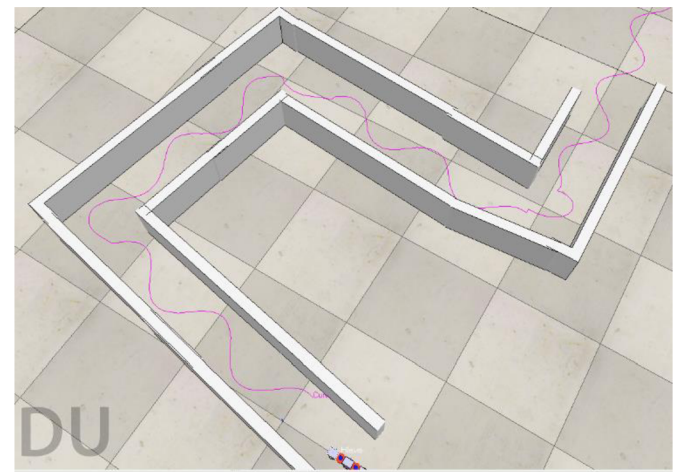

Obr. 38 Bludisko č. 1

Model tu dosiahol týchto rýchlostí:

- maximálnu rýchlosť  $v_{1max} = 0.202$  m/s
- priemernú rýchlosť  $v_{1r} = 0.164 \, m/s$
- minimálnu rýchlosť  $v_{1min} = 0.02 \, m/s$

Tieto hodnoty boli zaznamenané do grafu. Graf znázorňuje rýchlosť modelu v závislosti na čase a jednotkou je *m/s.* 

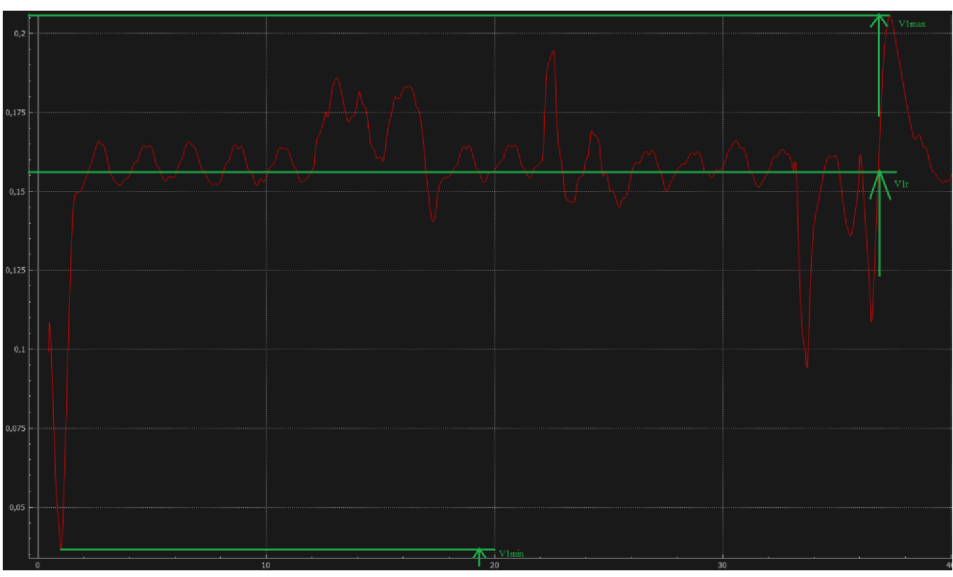

Obr. 39 Graf závislosti rýchlosti na čase pri prechode bludiskom

V druhom prípade bolo rovnaké bludisko, v tomto prípade model hada išiel z druhej strany a boli sledované zmeny v priebehu rýchlostí.

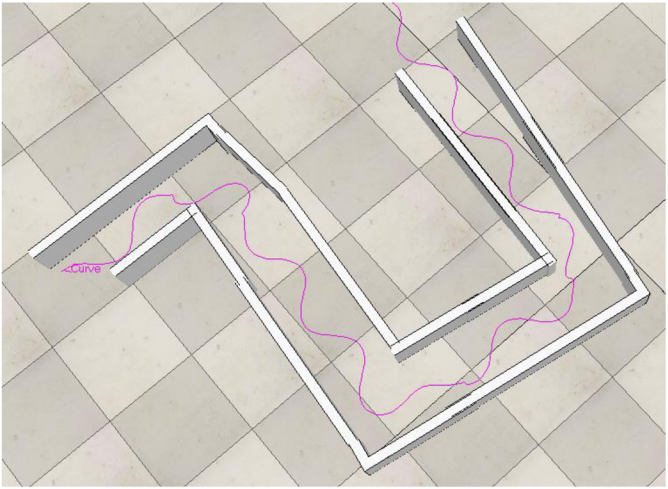

Obr. 40 Bludisko č.2

Model tu dosiahol týchto rýchlostí:

- maximálnu rýchlosť  $v_{2max} = 0.195$  m/s
- priemernú rýchlosť  $v_{2r} = 0.161$  m/s
- minimálnu rýchlosť  $v_{2min} = 0.025$  m/s

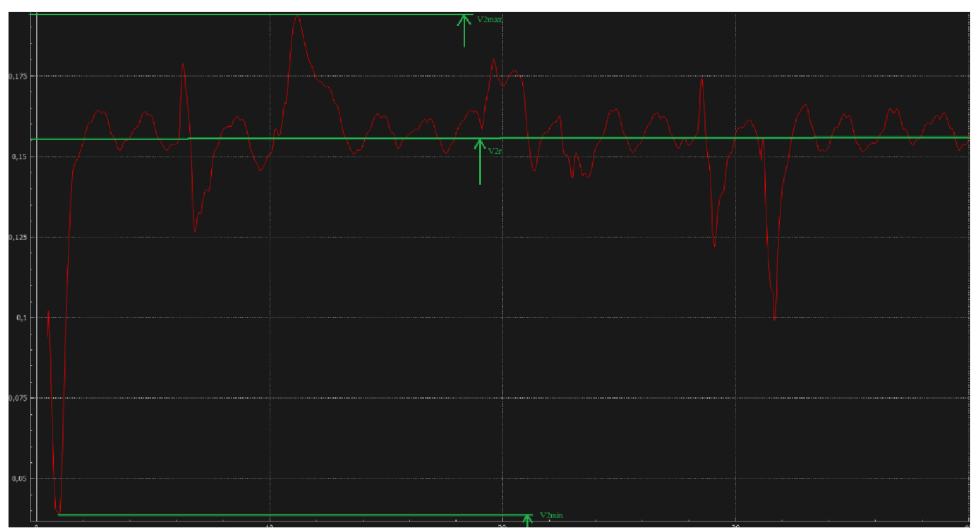

Obr. 41 Graf závislosti rýchlosti na čase pri prechode z opačnej strany

Namerané hodnoty rýchlostí boli vzájomne veľmi podobné. Najväčší rozdiel bolo možné sledovať u maximálnej rýchlosti. Priemerná a minimálna rýchlosť boli odlišné len veľmi málo. Samozrejme je potrebné rátať s nepresnosťami pri odčítaní hodnôt.

T

## **5 ZÁVER**

Cieľom práce bolo vytvoriť model robotického hada, následne simulovať jeho pohyb a otestovať jeho funkčnosť na vhodnej úlohe. Na úvod bol charakterizovaný biologický pohyb hadov a pre simuláciu bol vybraný serpenoidný druh pohybu. Taktiež bolo definovaných niekoľko druhov robotických hadov, ktoré už boli vytvorené a spĺňajú svoju funkčnosť.

Pri tvorbe simulačného modelu v praktickej časti bolo dbané na použitie reálnych vstupných hodnôt. Pre tento dôvod bol vytvorený teoretický model reálneho hada v programe Inventor. K jeho zostrojeniu by bola použitá stavebnica ROBOTIS, ktorá disponovala vhodnými súčiastkami pre tvorbu robotického hada. Celková cena modelu by predstavovala približne 340 €. Simulačný model si vyžadoval prostredie v ktorom bude vytvorený. Na výber bolo niekoľko simulačných softvérov, z ktorých bol vybraný V-REP. Tento softvér je veľmi intuitívny a je možné sa v ňom rýchlo zorientovať a naučiť s ním pracovať. K programovaniu využíva jazyk LUA, ktorý taktiež patrí medzi jednoduchšie programovacie jazyky. Po vytvorení simulačného modelu bolo potrebné naprogramovať model tak, aby bol schopný čo najlepšie imitovať hadí pohyb. K vytvoreniu hadieho pohybu boli použité dva spôsoby. Prvý spôsob fungoval na princípe postupnej vlny, kde bolo možné sledovať trhavosť pohybu viditeľnú voľným okom. Pre nie veľký úspech bola zvolená ďalšia metóda, pri ktorej bola použitá serpenoidná krivka. Táto rovnica už hadí pohyb vyhladila. Následne bol model podrobený úlohe, kde musel prejsť cez bludisko. Jeho orientovanie azatáčanie bolo na báze časovača, ktorý po istom čase zmenil hodnoty v programe a tak had dokázal správne prechádzať zákrutami bludiska.

V poslednej časti boli popísané výsledky a vyhodnotenia. Jedným z najdôležitejších vstupných parametrov bola hmotnosť a rozmer modelu. Tieto údaje boli získané z reálneho teoretického modelu a aplikované na simulačný model. Taktiež bola skúmaná maximálna rýchlosť modelu počas prechádzania bludiskom. K tomuto výskumu bol použitý program s upravenou rovnicou a bludisko, na ktorom bola testovaná funkčnosť. Pri prechode modelu hada bludiskom mu bola nameraná maximálna rýchlosť  $v_{1max} = 0.202 \ m/s$  a pri prechode modelu z druhej strany bludiska sa rýchlosť mierne znížila a dosahovala hodnôt *v2max* <sup>=</sup> 0,195 *m/s.* Týmto bolo zistené, že maximálna možná rýchlosť hada pri týchto vstupných parametroch je približne 0,2 m/s.

Na záver je možné skonštatovať splnenie všetkých čiastočných úloh, ktoré boli zadané k bakalárskej práci. Do budúcnosti by bolo podľa môjho názoru lepšie využiť pre orientáciu hada senzory, ktoré by pracovali bez zdĺhavého merania času a nastavovania premenných. Taktiež by bolo vhodné otestovať program na reálnom modeli.

T

## **6 ZOZNAM POUŽITÉJ LITERATURY**

- [I] Anatomie hadů. *Hadí svět* [online], [cit. 2021-4-30]. Dostupné z: <https://hadisvet.webgarden.cz/rubriky/anatomie-hadu/tvar-tela>
- [2] *Anatómia hada* [online]. [cit. 2021-4-29]. Dostupné z: <https://mojehady.webnode.sk/news/anatomia-hada/>
- [3] *Hadi od a do z* [online]. [cit. 2021-4-31]. Dostupné z: <https://hadiodadoz.estranky.cz/clanky/anatomie.html>
- [4] O'SHEA, Mark. What is a snake? *The Book of Snakes: A Life-Size Guided to Six Hundred Species from aroud the World.* Chicago: The University of Chicago Press, 2018, s. 12. ISBN 978-0-226-45939-4.
- [5] ZUG, George R. Locomotion. *EncyclopaediaBritannica* [online]. [cit. 2021 -4-30]. Dostupné z: https://www.britannica.com/topic/locomotion/Saltation#ref48448
- [6] MICU, Alexandru. Research of snake's straight-line movement could power the rescue bots of the future. *ZME Science* [online]. 15. 1. 2018 [cit. 2021-4-30]. Dostupné z: <https://www.zmescience.com/science/snake-movement-straight-line/>
- [7] HIROSE, Shigeo, Peter CAVE a Charles GOULDEN. *Biologically Inspired Robots: Snake-like Locomotors and Manipulators.* New York: Oxford University Press, 1993, ISBN 978-0-19-856261-0
- [8] YAMADA , Hiroya a Hiroya YAMADA . Snake-like robots [Tutorial]. *IEEE Robotics Automation Magazine* [online], marec 2009, (16), 88-98 [cit. 2021-4- 30]. ISSN 1558-223X. Dostupné z: doi: 10.1109/MRA.2009.932130
- [9] HŮLKA, Tomáš, Radomil MATOUŠEK, Ladislav DOBROVSKÝ, Monika DOSOUDILOVÁ a Lars NOLLE. Optimization of Snake-like Robot Locomotion Using GA: Serpenoid Design. *Mendel* [online]. 24. 08. 2020, 1-6 [cit. 2021-5-17]. Dostupné z: doi: <https://doi.org/10.13164/mendel.2020.1.001>
- [10] Mechanické kmitání a vlnění: Rovnice postupné vlny. *Fyzika007* [online], [cit. 2021-5-19]. Dostupné z: [http://www.fyzika007.cz/mechanicke-kmitani-a](http://www.fyzika007.cz/mechanicke-kmitani-a-)vlneni/rovnice-postupne-vlny
- [II] BEDNAŘÍK, Milan; KUNZOVÁ, Vlasta; SVOBODA, Emanuel. *Fyzika II pro studijní obory SOU.* Praha: Státní pedagogické nakladatelství, n.p., 1986, ISBN 14-209-86.
- [12] *Active Code Mechanism No.3(ACM III)* [online], [cit. 2021-4-30]. Dostupné z: [http://www.universelle-automation.de/1972 T](http://www.universelle-automation.de/1972)okio.pdf
- [13] *Wikimedia Commons* [online]. [cit. 2021-5-19]. Dostupné z: https://commons.wikimedia.org/wiki/File:Active\_Code\_Mechanism\_No.3\_AC M III 1972 -1975.jpg

- [14] Snake Robots. *EXP021XX* [online], [cit. 2021-4-30]. Dostupne z: <https://www.expo21xx.com/automation21xx/18224>st3 university/default.htm
- [15] TAKAOKA, Shunichi, Hiroya YAMADA a Shigeo HIROSE. Snake-like active wheel robot ACM-R4.1 with joint torque sensor and limiter. *IEEE Robotics Automation Magazine* [online]. 05. 12. 2011 [cit. 2021-5-1]. ISSN 2153-0866. Dostupne z: doi: 10.1109/IROS.2011.6094475
- [16] KIMURA, Hitoshi a Shigeo HIROSE. Development of Genbu: Active wheel passive joint articulated mobile robot. *IEEE Robotics Automation Magazine*  [online]. 10 12. 2002 [cit. 2021-5-1]. Dostupné z: doi: 10.1109/IRDS .2002.1041492
- [17] CRAWFORD, Mark. Snake Robots Crawlto the Rescue. In: *The American Society of Mechanical Engineers* [online]. 23. 05. 2018 [cit. 2021-5-1]. Dostupne z: <https://www.asme.org/topics-resources/content/snake-robots-crawl-rescue-part-l>
- [18] DAVIS, Kathleen J. CMU's 'Snakebot' Deployed In Mexico City Search-And-*Rescue Mission* [online]. 28. 09. 2017 [cit. 2021-5-19]. Dostupne z: [https://www.wesa.fm/science-health-tech/2017-09-28/cmus-snakebot-deployed](https://www.wesa.fm/science-health-tech/2017-09-28/cmus-snakebot-deployed-)in-mexico-city-search-and-rescue-mission
- [19] LYDON, Adriana. This 'snake robot' can fix pipelines on the ocean floor. In: CNN *Business* [online]. 04. 03. 2021 [cit. 2021-5-1]. Dostupné z: [https://edition.cnn.com/2021/01/20/tech/eelume-undersea-snake-robot-spc](https://edition.cnn.com/2021/01/20/tech/eelume-undersea-snake-robot-spc-)intl/index.html
- [20] *ROBOTIS* [online], [cit. 2021-4-30]. Dostupne z: <https://www.robotis.us/x-series/>

# **7 ZOZNAM OBRÁZKOV**

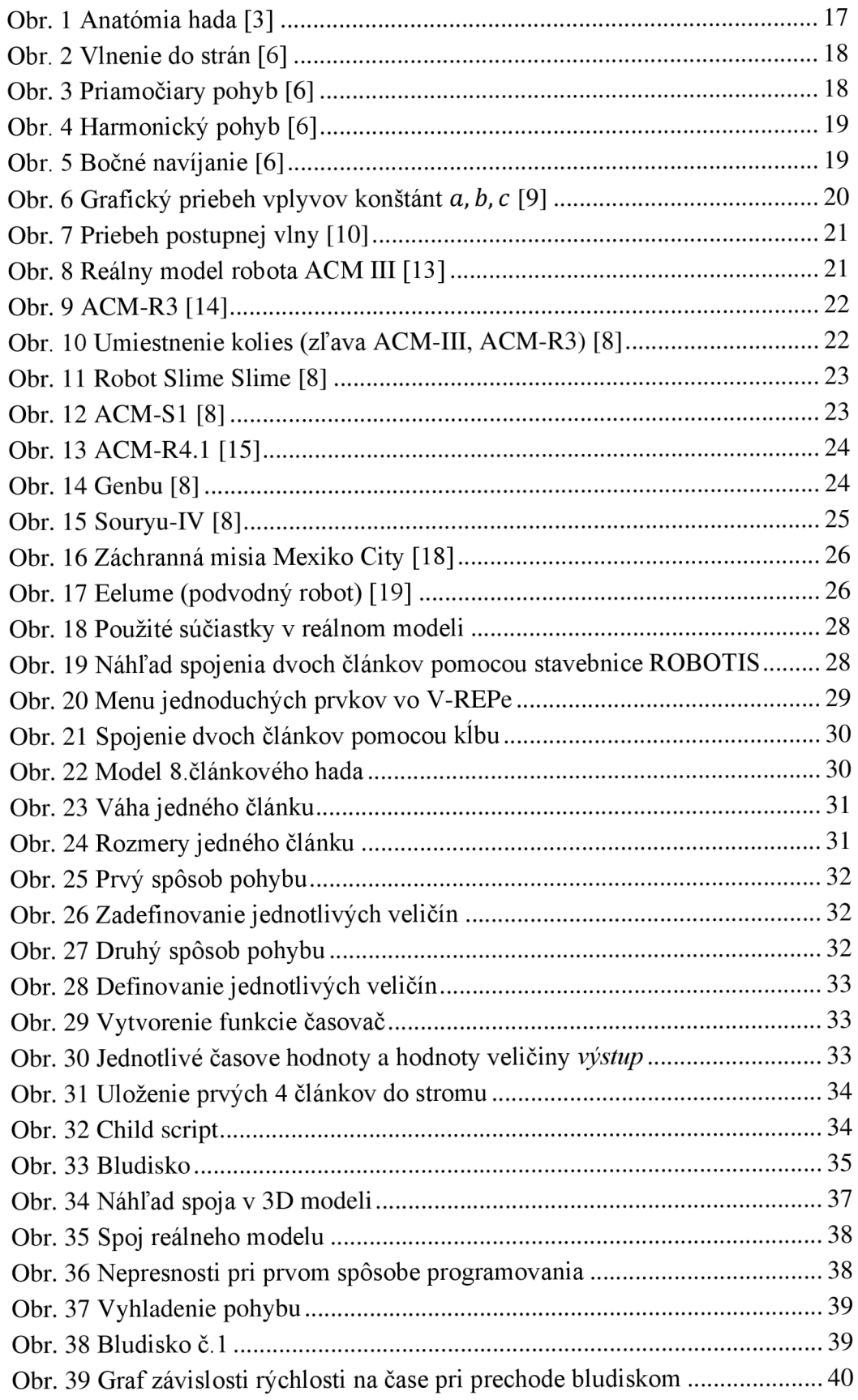

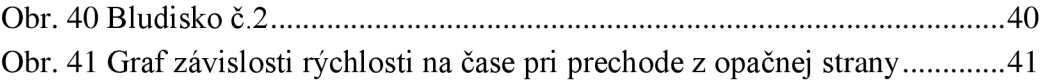

T